### МИНИСТЕРСТВО ПРОСВЕЩЕНИЯ РОССИЙСКОЙ ФЕДЕРАЦИИ федеральное государственное бюджетное образовательное учреждение высшего образования «КРАСНОЯРСКИЙ ГОСУДАРСТВЕННЫЙ ПЕДАГОГИЧЕСКИЙ УНИВЕРСИТЕТ им. В.П. Астафьева» (КГПУ им. В.П. Астафьева)

Институт математики, физики и информатики

Кафедра информатики и информационных технологий в образовании

#### Зиневич Валерия Владимировна

ВЫПУСКНАЯ КВАЛИФИКАЦИОННАЯ РАБОТА

### ОРГАНИЗАЦИЯ ПРОЕКТНОЙ ДЕЯТЕЛЬНОСТИ УЧАЩИХСЯ ОСНОВНОЙ ШКОЛЫ ПО РАЗРАБОТКЕ КОМПЬЮТЕРНЫХ КВЕСТ-ИГР В ОБЛАСТИ **ИНФОРМАТИКИ**

Направление подготовки 44.03.01 Педагогическое образование

Направленность (профиль) образовательной программы: Математика и информатика

ДОПУСКАЮ К ЗАЩИТЕ

Зав. кафедрой: д-р пед наук, профессор •Пак Н.И.

(дата, подпись)

Руководитель: канд.пед.наук, доцент Дорошенко Е.Г

10.06.2024

(дата, подпись)

Дата защиты ДО. О.С. Обучающийся: Зиневич В.В.

succesar

(дата, подпись)

Оценка

xopenio

Красноярск 2024

## МИНИCТЕPCТВO ПРОСВЕЩЕНИЯ РОССИЙСКОЙ ФЕДЕРАЦИИ федеральное государственное бюджетное образовательное учреждение высшего образования «КPACНOЯPCКИЙ ГOCУДAPCТВЕННЫЙ ПЕДAГOГИЧЕCКИЙ УНИВЕPCИТЕТ им. В.П. Acтaфьевa» (КГПУ им. В.П. Acтaфьевa)

Институт математики, физики и информатики

Кафедра информатики и информационных технологий в образовании

## **Зиневич Валерия Владимировна**

## ВЫПУСКНАЯ КВАЛИФИКАЦИОННАЯ PAБOТA

## **ОРГАНИЗАЦИЯ ПРОЕКТНОЙ ДЕЯТЕЛЬНОСТИ УЧАЩИХСЯ ОСНОВНОЙ ШКОЛЫ ПО РАЗРАБОТКЕ КОМПЬЮТЕРНЫХ КВЕСТ-ИГР В ОБЛАСТИ ИНФОРМАТИКИ**

Нaпpaвление пoдгoтoвки 44.03.01 Педaгoгичеcкoе oбpaзoвaние

Нaпpaвленнocть (пpoфиль) oбpaзoвaтельнoй пpoгpaммы: Математика и информатика

### ДOПУCКAЮ К ЗAЩИТЕ

Зав.кафедрой: д-р пед. наук, профессор Пак Н.И.

(дата, подпись)

Руководитель: канд.пед.наук, доцент Дорошенко Е.Г

\_\_\_\_\_\_\_\_\_\_\_\_\_\_\_\_\_\_\_\_\_\_\_\_\_\_\_\_\_\_\_\_

(дата, подпись)

Дата защиты Oбучaющийcя: Зиневич В.В.

(дата, подпись)

Oцeнкa

Кpacнoяpcк 2024

# **Оглавление**

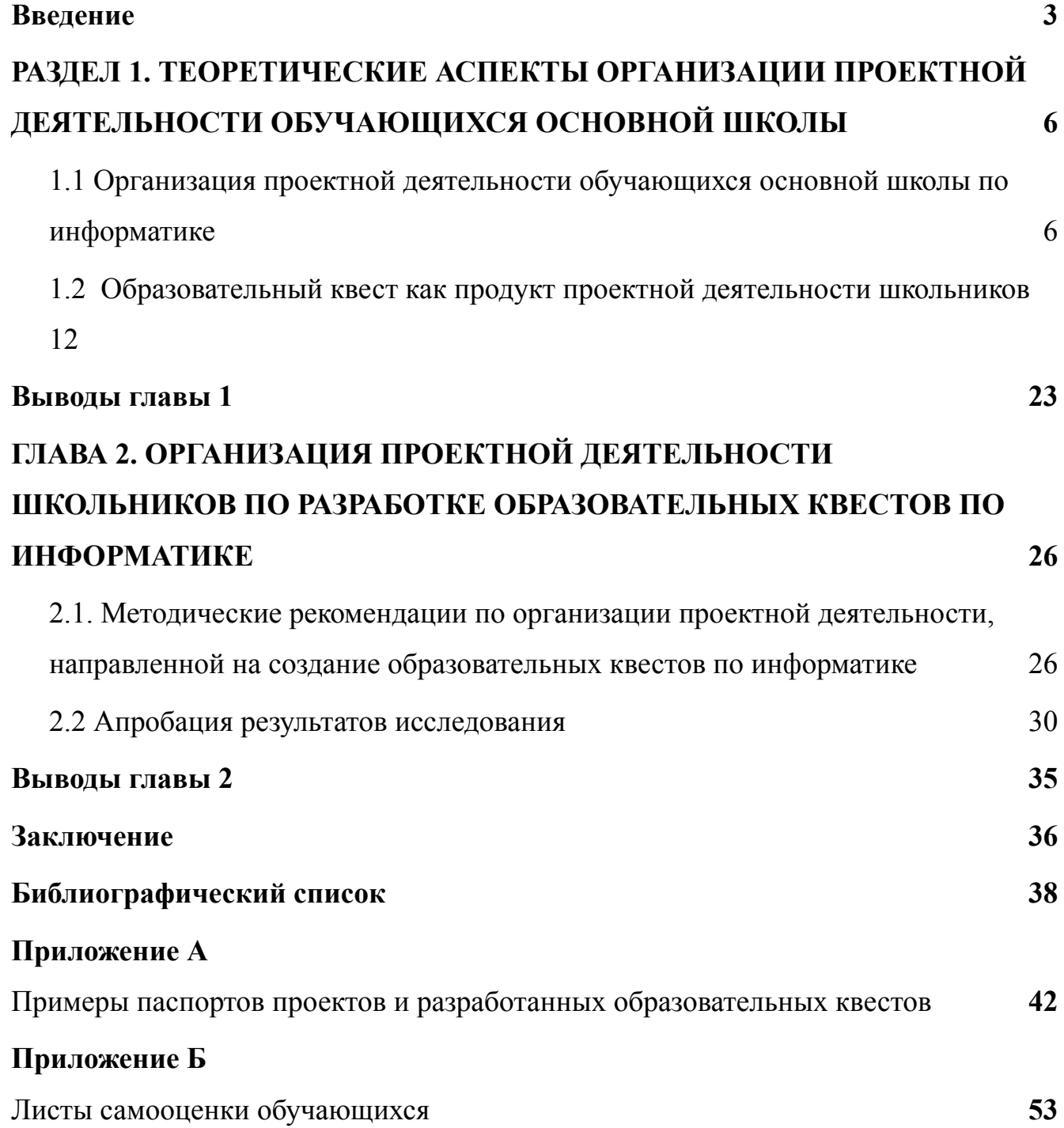

#### **Введение**

<span id="page-3-0"></span>Использование проектных методов в обучении информатике имеет большую актуальность в современной школе. Это связано с тем, что проектная деятельность позволяет ученикам не только получать знания, но и применять их на практике, развивать творческие способности и навыки самостоятельной работы. Кроме того, проектная деятельность способствует развитию критического мышления, умения анализировать и решать проблемы, а также коммуникативных навыков. Ученики работают в команде, обмениваются мнениями и идеями, что помогает им развивать социальные навыки.

ФГОС ООО предусматривает обязательное формирование универсальных учебных действий в процессе обучения, а также следование программе формирования универсальных учебных действий. Школой должно быть обеспечено «формирования компетенций в предметных областях, учебно-исследовательской и проектной деятельности» в процессе формирования УУД. Таким образом, неотъемлемой частью школьного обучения является проектные умения. Разработка индивидуальных проектов обучающихся, согласно ФГОС ООО, обязательна в 9 и 11 классах и при этом реализуется не менее одного раза в два года, по усмотрению образовательного учреждения [23].

Проектные методы в обучении информатике могут быть использованы для решения различных задач, например, создания программного обеспечения, разработки сайтов, создания игр, создание цифровых образовательных ресурсов и т.д. Они позволяют ученикам применять знания, полученные на уроках для создания практически значимых продуктов, осваивать цифровые инструменты, в том числе те, освоение которых выходит за рамки школьной программы.

О необходимости исследования проблем организации проектной деятельности говорят такие исследователи в области педагогики как Самарская А.В., Вишневецкая Г.В., Фоменко И.А. и другие. Изучением проектной деятельности и проблем ее организации в предметной области информатики занимаются такие ученые как Власенко В.А., Полат Е.С. и другие.

Одним из продуктов внеурочной проектной деятельности школьников по информатике может быть образовательный квест. Разрабатывая образовательный квест, обучающийся создает полезный продукт, выполненный на основе содержания школьного курса информатики с использованием различных цифровых инструментов и сервисов. В связи с этим, разработка методических рекомендаций по организации проектной деятельности учащихся, продуктом которой будет образовательный квест по информатике является актуальной задачей.

Обосновывают необходимость внедрения образовательных квестов в процесс обучения информатике Курбатова О.А., Столярова И.Н., Машошина Н.А, Королева Л.В. При этом исследований, рассматривающих образовательный квест как форму итогового продукта проектной деятельности недостаточно.

Анализ научно-педагогической литературы по теме исследования позволил выделить **противоречие**: между необходимостью формирования проектных умений в процессе изучения информатики у учащихся основной школы и недостаточным вниманием учителей к возможности разработки образовательных квестов в качестве продукта проектной деятельности школьников.

**Проблема исследовани**я: как организовать внеурочную проектную деятельность учащихся, направленную на разработку образовательных квестов по информатике?

**Объект исследования**: внеурочная проектная деятельность обучающихся по информатике в основной школе.

**Предмет исследования**: организация проектной деятельности обучающихся основной школы, направленной на разработку образовательных квестов в области информатики.

**Цель исследования**: разработать методические рекомендации по организации проектной деятельности обучающихся, продуктом которой будет образовательный квест по информатике.

4

### **Задачи исследования:**

1. Провести анализ научно-педагогической литературы по проблеме организации проектной деятельности обучающихся по информатике в основной школе.

2. Рассмотреть образовательный квест как продукт проектной деятельности школьников по информатике.

3. Разработать методические рекомендации по организации проектной деятельности, направленной на создание образовательных квестов.

4. Апробировать результаты исследования, и проанализировать результаты апробации.

**Методы исследования:** общенаучные (анализ, синтез, сравнение, обобщение, систематизация и т.д.), изучение и обобщение педагогического опыта.

**Структура работы**: работа состоит из введения, двух глав, выводов по каждой главе, списка литературы из 30 источников, заключения, приложений.

**Апробация результатов исследования**: апробация проходила в Гимназии №8 в 2024 учебном году. В апробации приняло участие 3 обучающихся 7-х классов.

**Практическая значимость**: разработанные рекомендации могут быть использованы в работе учителей для организации проектной деятельности по информатике в основной школе.

# <span id="page-6-0"></span>**РАЗДЕЛ 1. ТЕОРЕТИЧЕСКИЕ АСПЕКТЫ ОРГАНИЗАЦИИ ПРОЕКТНОЙ ДЕЯТЕЛЬНОСТИ ОБУЧАЮЩИХСЯ ОСНОВНОЙ ШКОЛЫ**

# **1.1 Организация проектной деятельности обучающихся основной**

### **школы по информатике**

<span id="page-6-1"></span>В основе требований федеральных государственных образовательных стандартов (ФГОС), лежит системно-деятельностном подход, который связан с поиском методов обучения, использование которых позволяет вовлекать учащихся в продуктивную деятельность. Одним из таких методов является метод проектов [23, с. 35].

*Метод проектов* – это система учебно-познавательных приемов, которые позволяют решить ту или иную проблему в результате самостоятельных или групповых действий обучаемых. Метод проектов стимулирует потребность учащегося в самореализации, самовыражении, в творческой деятельности; реализует принцип сотрудничества учащихся и взрослых, позволяет сочетать групповую и индивидуальную работу. В работе М.П. Воюшиной говорится, что при организации проектной деятельности на уроках, учащиеся попадает в ситуацию выбора, так как решает принимать или не принимать участие в проекте, самостоятельно может выбрать тему проекта, придумать ход его реализации, а также может выбрать с кем сотрудничать в группе и т.д. А «поставить школьника в ситуацию выбора чрезвычайно важно для его личностного развития, поскольку там, где есть осознанный выбор, формируется ответственность, рождается интерес» [30].

Современная школа должна не только обеспечивать высокий уровень образования учащихся, но также развивать всестороннее мышление и умения по самостоятельному получения знаний. Проектная деятельность в этом плане дает самые широкие возможности учителю и ученикам. «Специфической особенностью проектной деятельности является ее активизирующее влияние на развитие творческой направленности личности и обеспечение творческого характера освоения действительности» [18].

В современных научных исследованиях проектная деятельность рассматривается как самостоятельный вид деятельности, овладевать которой необходимо не стихийно, а в ходе специально организованного обучения.[29, с 91]

По утверждения А.В. Самарской, проектная деятельность - это способ достижения дидактической цели с помощью проработки проблемы, в результате которой ученик должен получить вполне реальный, осязаемый практический результат, оформленный определенным образом [19, с. 71].

По мнению Г.В. Вишневецкой, учебная проектная деятельность - это детальная разработка определенной проблемы, оформленная специальным образом, которая предусматривает поиск условий и способов достижения реального практического результата, включая самостоятельное развитие определенных умений, использование знаний, полученных на уроках и во внеурочной деятельности, но уже на новом, поисковом, продуктивном уровне. В основу проектного метода положена идея о направленности учебно-познавательной деятельности учащихся на результат, достигаемый при решении той или иной теоретически или практически значимой проблемы [6, с. 19].

И.А. Фоменко рассматривает метод проектов, как одну из личностно ориентированных технологий, такой способ организации самостоятельной деятельности учащихся, который направлен на достижение целей учебного проекта, базируется на проблемном подходе, формирует проективные умения и может предусматривать активные групповые методы работы [27, с. 13].

Проектная деятельность относится к разряду инновационной творческой деятельности, поскольку она предполагает преобразование учебной реальности, но в отличии от регулярного воспроизводимого процесса, проектная деятельность предполагает наличие единичного жизненного цикла, имеющего фиксированные временные рамки, ограниченные её началом и окончанием, также она ориентирована на достижение четко определенного конечного результата. Проектная деятельность характеризуется более высокой степенью неопределенности в части своего исхода, так как прошлый опыт не может служить

7

надежной основой для прогнозирования его последствий Продукт проектирования является чем то уникальным, он может иметь схожесть с другими проектами, но всё равно обладает какими-либо особенностями, присущими лишь ему. [8, с. 301].

В современном мире проектную деятельность рассматривают как систему обучения, при котором ученики получают навыки и знания в процессе планирования и выполнения проектов с разным уровнем сложности. В данном подходе, школьная программа может быть определена, как перечень приобретаемых элементов опыта в ходе обучения, связанных между собой таким образом, что сведения, полученные из одного опыта, служат развитию и обогащению новым опытом. Таким свойством обладает деятельность, которая связана с окружающей ребенка реальностью и основывается на актуальных детских интересах. Проектная деятельность предполагает использование учителем личностно-ориентированного подхода при проектировании и осуществлении образовательного процесса, который поддерживается, помимо общепринятых, дидактическими принципами:

- принцип детоцентризма. Данный принцип предполагает, что ученик находится в центре образовательной деятельности. Он имеет возможность проявить свой потенциал, реализовать себя, ощутить себя в ситуации успеха.

- принцип кооперации. При реализации проектной деятельности, ученики широко взаимодействуют не только с учителем, но также и друг с другом.

- принцип опоры на субъектный опыт учащихся. Каждый ученик, может продемонстрировать свои имеющиеся знания и опыт, при реализации проекта.

- принцип связи исследования с реальной жизнью. Взаимосвязь знаний ученика и его практических действий.

- принцип учёта индивидуальности учащихся: их интересов, темпа работы, возраста, уровня обученности.

- принцип свободного выбора: темы проекта, напарников в работе над проектом, литературы, способов получения информации, метода исследования, вида представления результатов.

8

- принцип трудной цели. Для многих учащихся легко достижимый результат не является мобилизующим фактором [5].

К характерным особенностям учебной проектной деятельности можно отнести следующие:

- наличие проблемы, которую необходимо решить в процессе

работы над проектом;

- ясная и реально достижимая цель;

- предварительное планирование работы.

При реализации проекта, начиная с постановки исходной проблемы до достижения цели проекта, ученикам необходимо разделить свой проект на отдельные этапы с собственными промежуточными задачами, разработать график работы с указанием конкретных сроков реализации каждого этапа [6, с. 20].

С помощью проектной деятельности у учащихся создаются предпосылки для формирования специальных предметных, так и универсальных учебных действий, заключающихся:

- в постановке учебной проблемы, цели и гипотезы;

- в планировании самостоятельной работы;

- в выборе способов работы с информацией;

- в создание собственного продукта;

- в определении главной идеи;

- в осуществлении рефлексивного анализа результатов собственной деятельности;

- в организации процесса мыслительной деятельности (анализ и синтез,

сравнение и обобщение, классификация и систематизация, абстрагирование и конкретизация, индукция и дедукция, аргументирование и формулировка выводов) [20, с. 14].

На основе проведенного анализа теоретических исследований описанных у разных авторов мы можем сформулировать определение в рамках нашей темы: *проектная деятельность* - это метод обучения, при котором обучающиеся самостоятельно или совместно с другими участниками учебного процесса, выполняют задания, предполагающие наличие определенной проблемы и необходимости осуществления поисковой и исследовательской деятельности для их выполнения. В процессе проектирования ученики постигают реальные процессы, используют свои знания на практике.

Особенность проектной деятельности на уроках информатики в основной школе является более широкое использование ИКТ при выполнении проектной деятельности, в отличии от других учебных дисциплин.

На уроках информатики проектная деятельность направлена на формирование у обучающихся информационных и учебно-познавательных навыков, повышает мотивацию к учебному процессу, также у учеников формируется образ полного знания и научное познание.

В.А. Власенко, предлагает сформулировать определенные требования для проектной деятельности на уроках информатики. В первую очередь это проблемность, то есть ученики не имеют заданного наперед алгоритма выполнения, им необходимо самостоятельно ставить задачи по решению проблемы.

Во вторую очередь это вариативность решения, ученики должны понимать, что способов решения проблемы может быть различное количество, опираясь на жизненный опыт ученики должны это понимать и не бояться рассуждать и делать ошибки – главное уметь их исправлять.

В третью очередь интегративность, проектная ситуация не должна быть ограничена учебным предметам, поскольку проблема в реальной жизни будет иметь связь со множеством факторов и областей существования, это поможет усилить мотивацию учеников и максимально приблизить проект к реальной жизни [14].

Проектная деятельность по информатике имеет такие же этапы выполнения, как и по-любому другому предмету.

1. Определение темы проекта

Первым шагом является выбор темы проекта. Тема должна быть интересной и иметь актуальность, чтобы мотивировать учащихся научиться новому и расширить свои знания в области информатики.

2. Планирование работы

Следующим шагом является разработка плана работы над проектом, который включает в себя определение целей, задач, сроков и ресурсов.

3. Исследование и сбор информации

Одним из ключевых этапов проектной деятельности является исследование и сбор информации. Учащиеся должны научиться искать и анализировать информацию, используя различные источники.

4. Разработка продукта

На следующем этапе учащиеся начинают разработку продукта – программного продукта, веб-сайта, презентации и т.д. Важно, чтобы продукт был соответствовал заданным требованиям и имел высокий качественный уровень.

5. Тестирование и анализ

Последний этап проектной деятельности – это тестирование и анализ готового продукта. Учащиеся анализируют полученные результаты и делают выводы о том, как можно улучшить продукт.

Но также проектная деятельность по информатике имеет свои особенности и требует определенного подхода к ее реализации.

Проектная деятельность по информатике предполагает разработку программного обеспечения, создание сайтов, цифровых образовательных ресурсов, баз данных и других информационных систем. Она характеризуется следующими особенностями:

1. Междисциплинарность. Проекты по информатике, зачастую требуют наличия знаний и навыков из разных областей знаний, таких как программирование, дизайн, педагогика, психология, техническая поддержка и т.д.

2. Использование современных цифровых технологий. В проектной деятельности по информатике используются последние достижения в области программирования, баз данных, интернет-технологий и т.д.

3. Наличие четких требований. Проектная деятельность по информатике требует тщательной работы с заказчиком с целью определения четких требований к разрабатываемому продукту. Это позволяет избежать недопонимания между заказчиком и исполнителем и кардинальной переработки проекта.

Важно отметить, что проектная деятельность в информатике способствует развитию таких навыков, как креативность, творческое мышление, коммуникация и проблемное мышление.

## **1.2 Образовательный квест как продукт проектной деятельности школьников**

<span id="page-12-0"></span>Одним из возможных продуктов проектной деятельности учащихся по информатике может быть образовательный квест, разработанный с помощью прикладных компьютерных программ или онлайн-сервисов.

Согласно О.А. Курбатовой, *квест* – это приключенческая игра, выступающая в качестве вида сюжетных игр и представляющих собой приключенческую историю с действующими персонажам. Важнейшими элементами квеста являются собственно повествование и обследование мира [13, с. 199].

Квест в образовательном процессе – это вид исследовательской деятельности, организованной специальным образом, для выполнения которой учащиеся осуществляют поиск информации по определенным адресам (в реальности), включающий и поиск самих этих адресов либо других зданий, объектов, людей и т.п[3]. Иначе говоря, образовательный квест представляет из себя проблему, реализующую образовательные задачи, в отличие от учебной проблемы, имеет элементы сюжета, ролевой игры, связанные с поиском необходимой информации, мест, людей, для решения которой используются ресурсы какой-либо территории либо информационные ресурсы.

*Образовательный квест* объединяет в себе элементы театрального представления, дискуссии, сюжетно ролевой игры, ориентирования на местности

12

и т.д., а это значит, что он способен решать комплекс развивающих задач. При подобном смешении технологий, их объединении и модификации, создаются новые формы учебной работы. Квесты могут быть уникальны не только по форме, но и по содержанию, квест с одним и тем же сценарием может привести к различным исходам, благодаря свободе действий участников и непредсказуемости развития сюжета [28, с. 76 - 77].

По определению Я.С. Быховского «образовательный веб-квест – проблемное задание с элементами ролевой игры, для выполнения которого используются информационные ресурсы Интернета» [4].

Рассмотрим *компьютерные квест-игры* - виды образовательных квестов при разработке которых используются цифровые инструменты. Компьютерные квест-игры включают в себя различные задания и головоломки, которые участники должны решить, используя цифровые инструменты. К компьютерным квест-играм можно отнести[21]:

*QR-квесты* основаны на использовании QR-кодов. Участники проходят квест, используя мобильные устройства, такие как смартфоны или планшеты. Они могут получать подсказки и инструкции через специальные приложения для распознавания QR-кодов.

*Медиа-квесты* используют различные медиа ресурсы, например, фото или видеофайлы.

Одной из самых востребованных разновидностей компьютерных квест-игр является *веб-квест*.

В словаре Азимова Э. Г., Щукина А. Н. «Новый словарь методических терминов и понятий» приведено следующее определение, понятия веб-квеста: «Веб-квест – это проблемное задание, которое решается на основе ресурсов и данных Интернета. Веб-квест основан на разработке проблемных поисково-творческих заданий с элементами ролевой игры, для выполнения которых используются информационные ресурсы и службы Интернета. Результаты выполнения веб-квеста, в зависимости от изучаемого материала, могут быть представлены в виде устного выступления, компьютерной презентации, эссе, веб-страницы» [1].

По мнению Р.А. Дунаева И.Н. Дорониной и А.Н. Чернякова, веб-квест органично сочетает в себе распространенный метод проектов, ролевую игру и использование при этом информационно-коммуникационных технологий. Они считаю, что веб-квест является сценарием проектной деятельности на базе ресурсов Интернета, направленным на решение определенной проблемы. Результатом становится полноценный учебный ресурс, который может быть эффективно использован как в учебной, так и научно-исследовательской деятельности учащихся [6, с. 119].

Проектная деятельность так же как и веб-квест, при проведении находятся в определенных временных рамках, могут быть кратковременные и длительные, по содержанию посвященные одной проблеме, монопредметные и полипредметные [11, с. 59].

Эксперты выделяют следующие причины эффективного использования веб-квестов в образовательном процессе:

1) Во-первых, образовательный веб-квест позволит с легкостью внедрить Интернет в образовательный процесс;

2) Во-вторых, образовательный веб-квест может выполняться в различных формах, как в индивидуальной, так и коллективной. Коллективная форма выполнения является наиболее ценной, так как ученики коммуницируют друг с другом и обмениваются информацией, а это является одной из главных целей учебного процесса, также при выполнении веб-квеста в коллективной форме более сильные ученики могут помочь остальным участникам своей команды, что позволит каждому максимально реализовать свой потенциал;

3) В-третьих, веб-квесты помогают в формировании критического мышления, поскольку ученикам не просто нужно найти информацию, а правильно ее трансформировать, для выполнения задания и решения поставленной проблемы, вследствие чего у учащихся повышается мотивация, и задание они начинают воспринимать как нечто «реальное» и «полезное», что повышает продуктивность их деятельности [7, с. 69].

Веб-квесты повышают мотивацию участников к изучению предмета, поскольку они играют в игру и решают задачи, которые кажутся им интересными и важными. К тому же, веб-квест позволяет участникам работать в команде, сотрудничать и общаться, что также способствует развитию проектной деятельности[22].

Образовательный веб-квест может быть реализован в качестве веб-страницы, онлайн приложения или игры. Поэтому возникает необходимость рассмотрения различных сервисов сети Интернет, позволяющих школьнику не обладающим глубокими знаниями языка программирования, создавать веб-квесты. К таким сервисам можно отнести конструкторы сайтов и специальные онлайн-сервисы по созданию веб-квестов.

Существует множество сервисов по созданию компьютерных квест-игр, позволяющих разнообразить образовательный процесс интерактивными заданиями. Рассмотрим три бесплатных сервиса по созданию образовательных квестов, которые не вызовут у детей проблем в использовании. Работа с данными сайтами не займет много времени, и позволит ученикам реализовать свои идеи.

Одной из самых популярных платформ для создания интерактивных заданий является платформа **«***Joyteka***»** [15]. Данный сервис позволяет создать квест в жанре «Выход из комнаты», участник находиться в запертой комнате, его главная задача выйти из нее, используя различные предметы, находя подсказки и выполняя задания, которые приготовил создатель квеста.

Чтобы создать квест-комнату, нужно нажать на вкладку «Создать занятие», выбираем тип сервиса образовательная игра «Квест». После откроется галерея комнат, они отличаются по тематике, уровню сложности и количеству заданий. Есть возможность, выбрать разные интерьеры и создать тематический урок приуроченный к какому-нибудь празднику. Если рассматривать бесплатную версию, то в ней представлено 16 комнат из 37 возможных и только двух уровней сложности, легкий(зеленый цвет круг) и средний(желтый цвет круга), сложный

15

уровень(красный цвет круга) предоставлен только в платной версии (Рис.1). Каждая локация предполагает определенное количество заданий, самый оптимальный вариант не больше пяти.

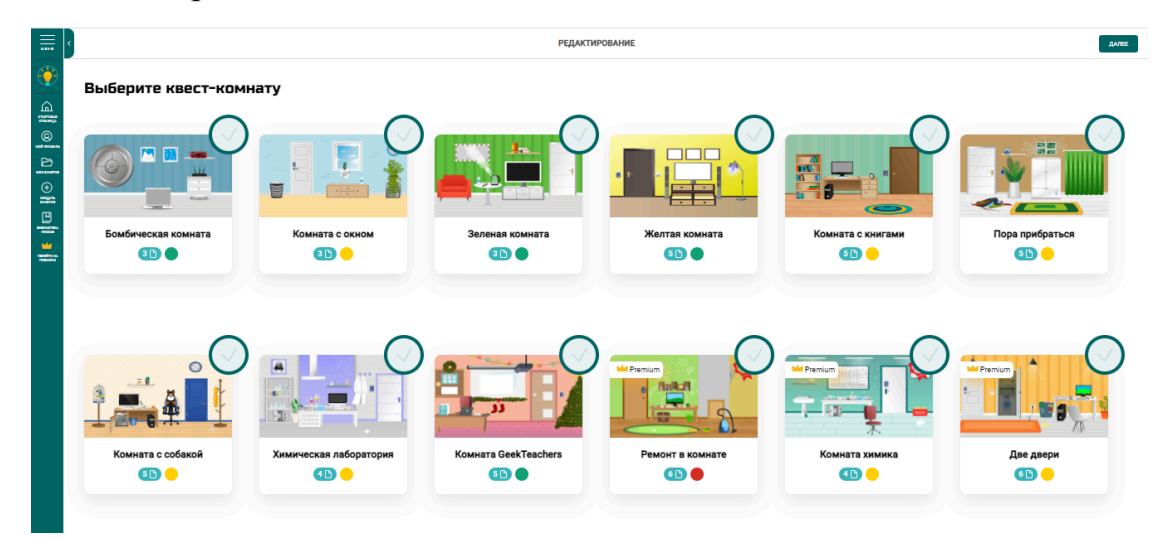

Рисунок 1 - Локации в сервисе «Joyteka»

После выбора локации, вам предоставляется возможность для редактирования. В помощь, на сайте представлено видео, в нем описана четкая инструкция по созданию квеста. На данном сайте, вы сможете составить свои задания, используя заранее подготовленные материалы (изображения или ауди), но задания загружаются только в формате изображения такие как jpg, png, bmp и т.д. Для того, чтобы загрузить материалы других форматов, достаточно сделать скрин и прикрепить. Возможны такие типы упражнений, как множественный выбор, одиночный выбор и открытый вопрос.

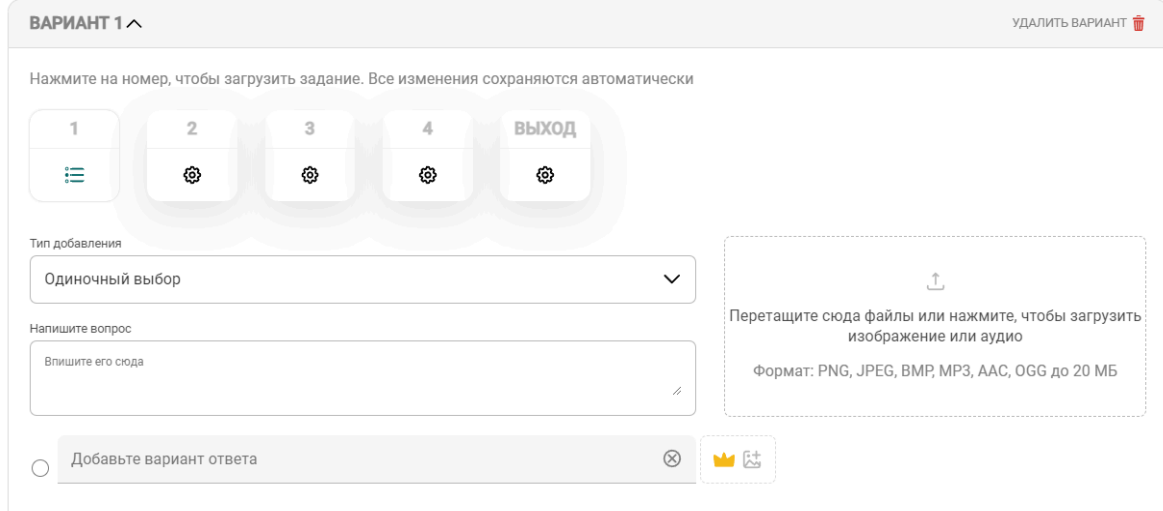

Рисунок 2 - Поле для редактирования

При редактировании мы можем настроить квест комнату (Рис.2). Включить или выключить такие функции как:

- 1. Перемешивать вопросы и ответы
- 2. Показывать описание перед началом игры
- 3. Открывать двери только при всех правильно решённых заданиях

4. Показать статус ответов (верно или неверно). (Доступно в платной версии)

- 5. Ограничить доступ к квесту по датам(Доступно в платной версии)
- 6. Собирать результаты прохождения

На последнем этапе редактирования, предоставляется доступ к квесту (Рис3).

## Вы создали квест!

**DORERWEECH O VILLA OTHIAM A MILA** 

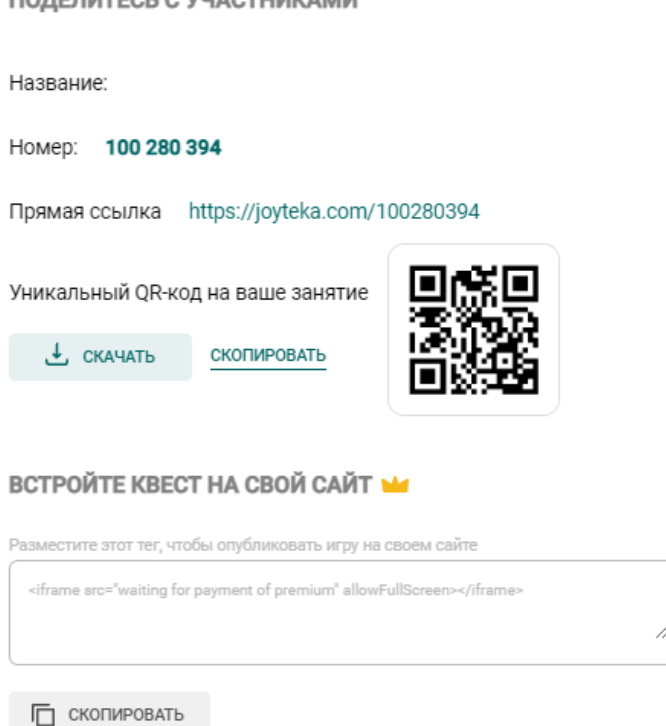

Рисунок 3 - Организация доступа к квесту

Готовый квест легко отправить ученикам в виде QR-кода, ссылки или номера, который можно ввести прямо на сайте, участнику не нужно регистрироваться, для его прохождения.

Еще один сервис, который можно использовать для создания образовательных квестов называется «**Surprize Me»** [17]. На данном сайте нет никаких ограничений по функционалу и количеству квестов. Создание квестов бесплатно. Всем новым пользователям при регистрации бесплатно предоставляется тариф на 5 участников в любом квесте. Можно попробовать обойти ограничения, если при прохождения участвует большое количество людей, для этого необходимо скопировать и отправить разные ссылки.

Данная платформа по созданию веб-квестов дает множество возможностей: аудиозадания и видеозагадки, задания на установление правильной последовательности, сборка фотопазлов. Одна из фишек сервиса — возможность создавать дополненную реальность для поиска артефактов, остальные возможности сервиса вы можете увидеть на рисунке ниже(Рис.4).

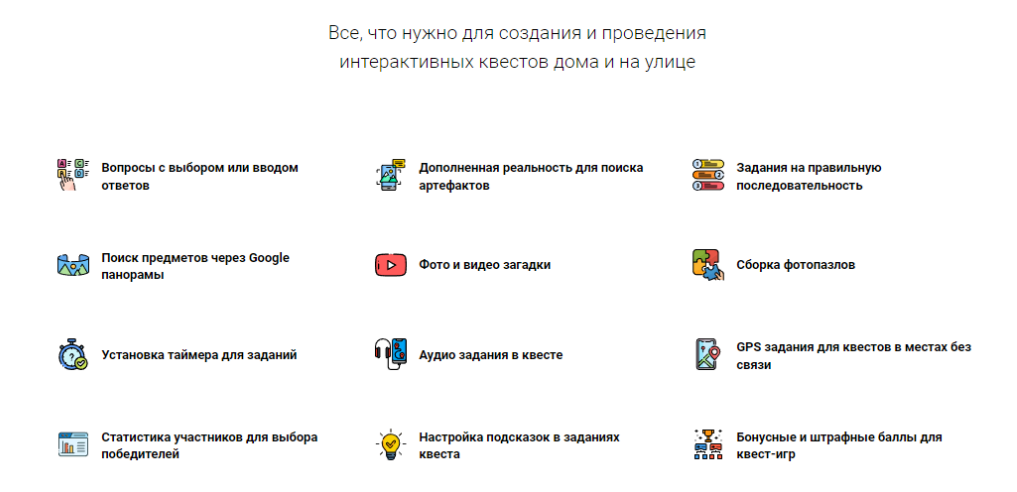

#### Возможности платформы

Рисунок 4 - Возможности платформы «Surprize Me»

Концепция сайта такова, что создается квест, который представляет собой мини-путешествие по местности на определенную тему. Количество «станций» неограниченно, на усмотрение создателя. Можно ограничить время на прохождения каждой «станции». В разделе редактирования добавляются нужные материалы, заранее подготовленные, и задаются параметры перехода к следующему этапу.

Универсальная последовательность работы с Surprize Me:

1. Выберите место на карте, где будет происходить действие.

2. Подберите видео, текст, картинку для создания пазла, вопросы на проверку усвоения лексики и грамматики.

3. Расположите материал в порядке, который соответствует логике прохождения квеста.

4. Скопируйте ссылку и код доступа.

Если создатель квеста не сможет самостоятельно разобраться с данным сайтом, то как и в прошлом сервисе, есть подробная инструкция с пошаговым обзорам, которая доступна каждому пользователю.

Третий инструмент по созданию квест-игра - сервис **«Genially»** [16]. Данный сайт является популярным универсальным онлайн-инструментом для создания презентаций, интерактивных изображений, викторин, квестов, инфографик, таблиц, тестов, игр, обзоров, видеопрезентаций, анкет и контента для соцсетей и т. д. (Рис.5).

| <b>G</b> genially                                                         | UPGRADE TO PREMIUM                                                                                                    | 4 |
|---------------------------------------------------------------------------|----------------------------------------------------------------------------------------------------|---|
| н.<br>Creations<br>$\mathbf{B}$ Bin<br>ô<br>Brand kit<br>圓<br>Inspiration | Communicate and distribute<br><b>Teach classes</b><br>Boost power skills<br>▪<br><b>The Contract</b><br><b>Diagram Circles Sectors</b><br>$\cdots$<br><b>INFOGRAFIC</b><br>$\frac{m}{\sqrt{2}}$<br>÷<br><b><i><u>UNIVERSITY</u></i></b><br><b>UNIVERSITY</b><br>PRESENTATION<br>cesc<br>$\begin{array}{c} \text{mass} \\ \hline \text{cm} \\ \text{cm} \end{array}$<br><b>States</b><br><b>LIST</b><br>ā<br><b>PROCESSES</b><br>$\bigcirc$<br>÷<br>$II$ gram-+<br>$\frac{m_{\rm 2000}}{cm}$<br>0000000<br>and a series<br>$\frac{m\omega_{\rm{min}}}{\omega_{\rm{min}}}\omega_{\rm{m}}$<br>7<br>■<br>ш |   |
|                                                                           | What you can create with Genially                                                                                                    |   |
|                                                                           | $\hbox{\tt Q}$<br>Search for a template                                                                                                    |   |
|                                                                           | Ē<br>ż.<br>Infographics<br>Gamification<br>Presentations<br>색티                                                                                                    |   |
|                                                                           | 眉<br>园<br>Interactive<br>÷<br>Guide<br>Video<br>image<br><b>D</b>                                                                                                    |   |
|                                                                           | ¢<br>Training<br>Æ<br><b>Blank</b> creation<br>More<br>materials                                                                                                    |   |

Рисунок 5 - Возможности платформы «Genially»

Кроме различного вида презентаций и видеоуроков, на сайте Genially вы можете создать квест по типу Mission, где студенту предлагается пройти несколько миссий из нескольких заданий.

На данном сайте, есть очень подробная инструкция по созданию квеста, она представлена в виде нескольких видеороликов на YouTube.

Для того, чтобы начать создавать веб-квест, в первую очередь необходимо выбрать шаблон, Genially предоставляет более 1100 шаблонов в 12 различных

категориях для быстрого создания проектов и их преобразование по своему усмотрению, а также позволяет начать проект с чистого листа. В квесте предлагают 2 вида заданий: альтернативный выбор или множественный выбор. Одним из преимуществ, что в презентации, на данной платформе, включены автоматические переходы, смены слайдов и перенаправление на нужную страницу. Создателю квеста необходимо только написать задания и вставить упражнение [9].

Таким образом, при создании образовательного квеста ученик может воспользоваться одним из перечисленных онлайн сервисов.

Образовательный квест может стать одним из продуктов проектной деятельности школьников по информатике поскольку этапы проектной деятельности и деятельности по созданию образовательного квеста имеют много общих черт. Оба процесса включают в себя постановку проблемы, планирование деятельности, поиск необходимых ресурсов, создание продукта, презентацию продукта.

Проведем параллель между этапами проектной деятельности и этапами разработки образовательного квеста.

Таблица 1. Сравнение этапов проектной деятельности с этапами разработки

образовательного квеста

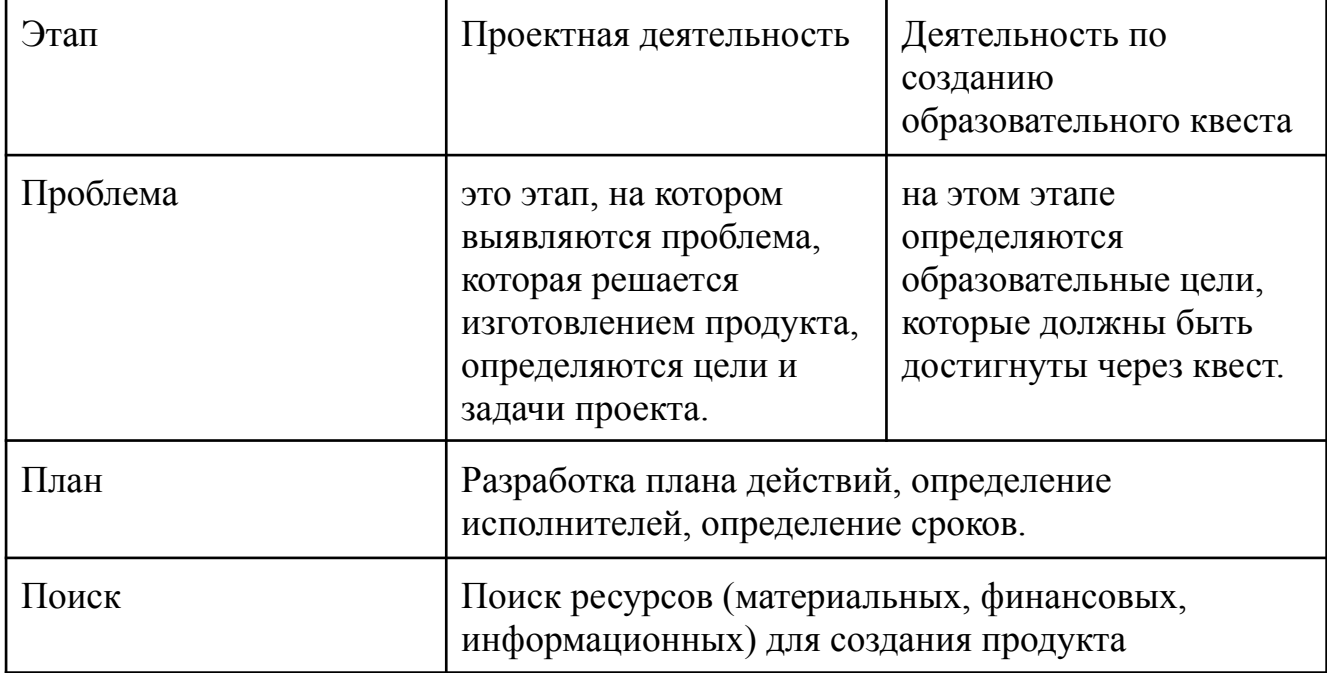

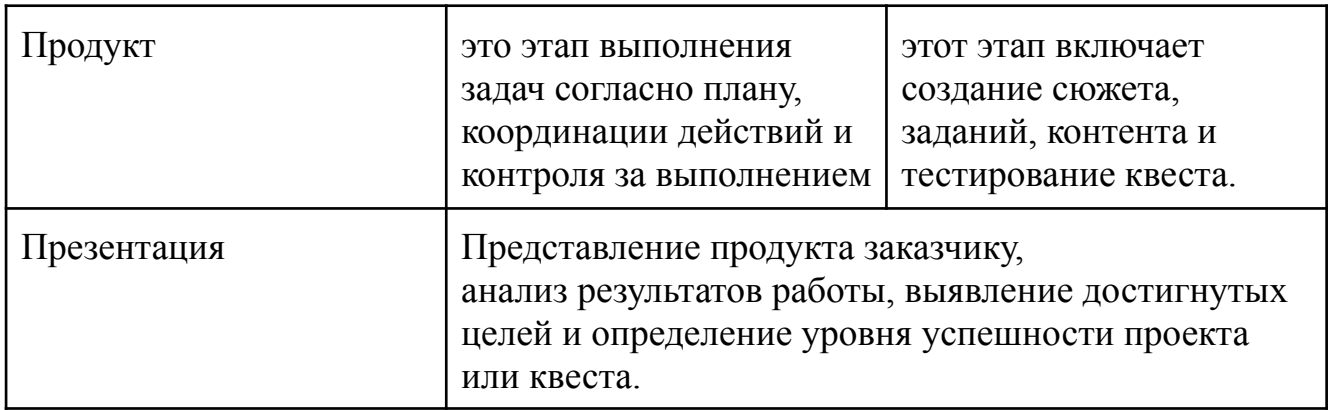

Таким образом, разрабатывая образовательный квест, обучающийся по сути реализует все этапы проектной деятельности. Применяя знания и умения, полученные на уроках информатики, создает полезный продукт с использованием различных цифровых инструментов и сервисов, том числе тех, освоение которых выходит за рамки школьной программы.

В процессе разработки образовательного квеста, развиваются те же универсальные учебные действия, которые развиваются в проектной деятельности[2].

Разработка образовательных квестов по информатике может способствовать развитию следующих универсальных учебных действий (УУД) у школьников[24]:

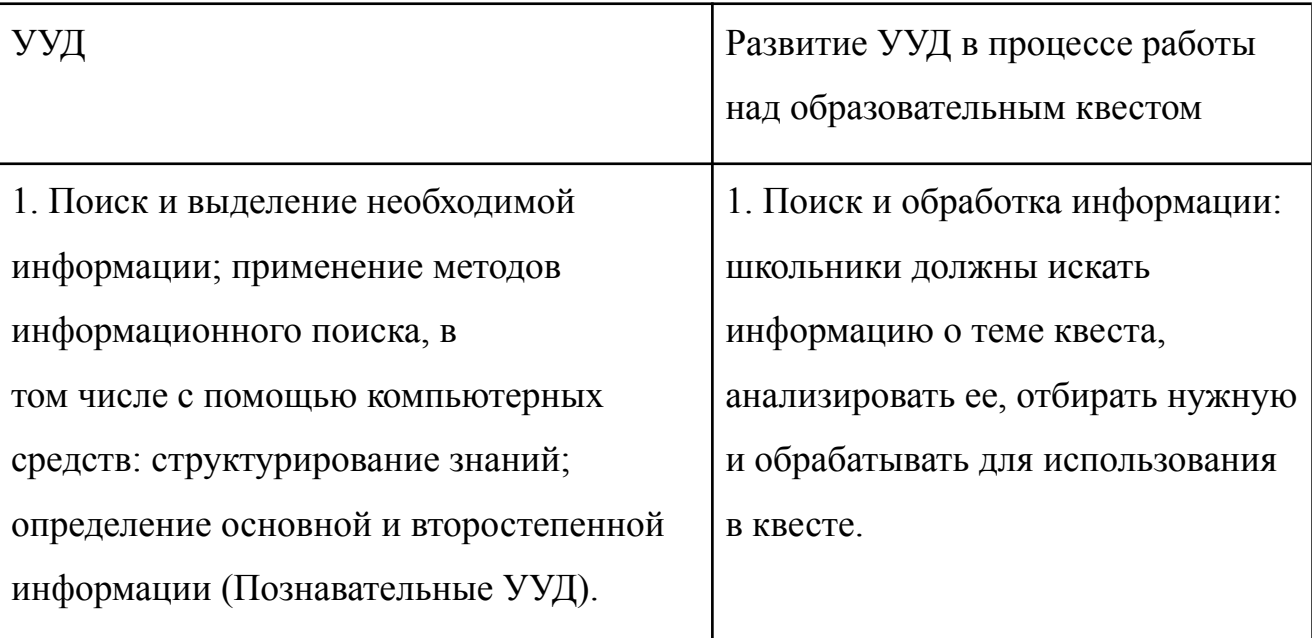

Таблица 1. Развитие УУД в процессе работы над образовательным квестом

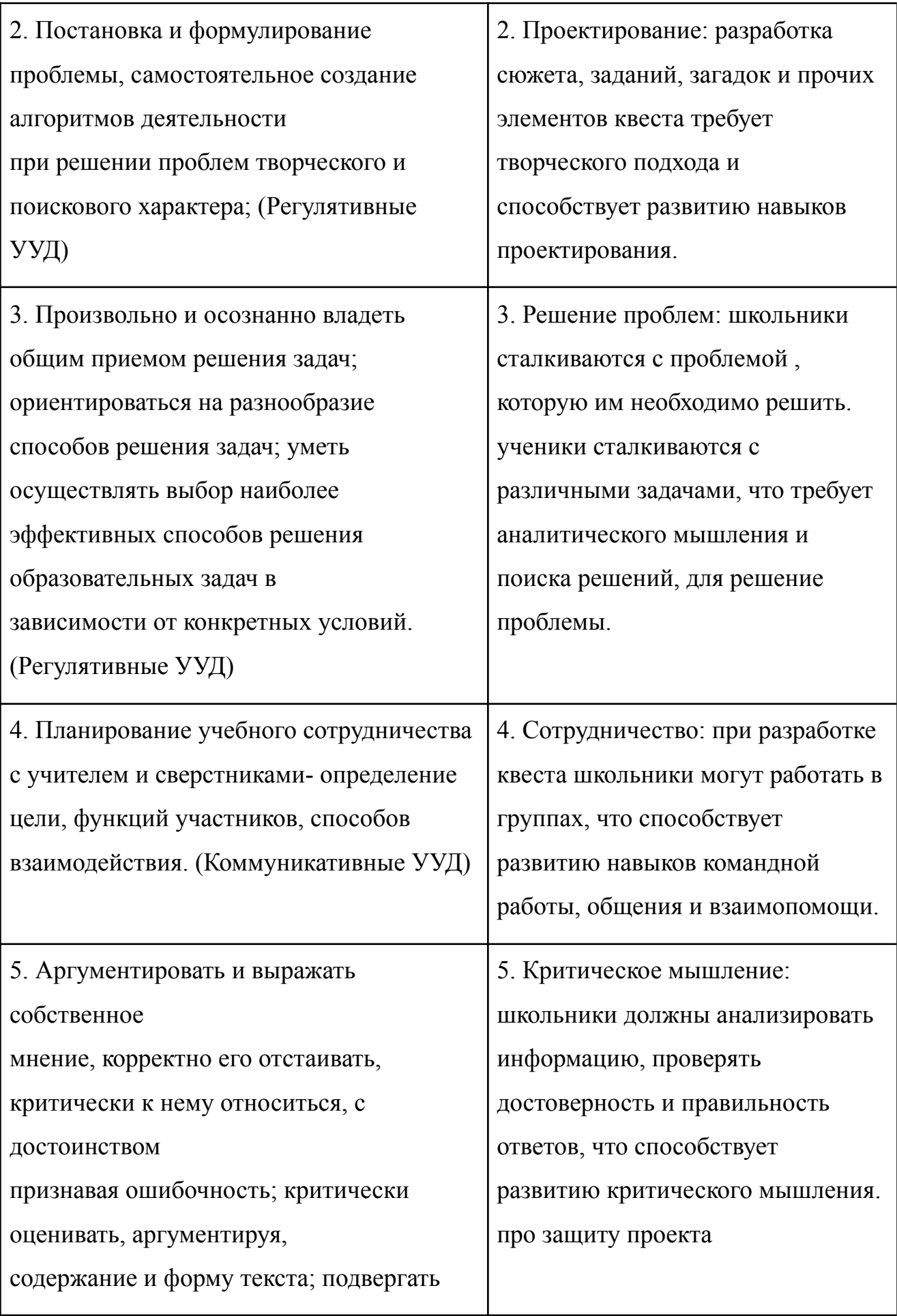

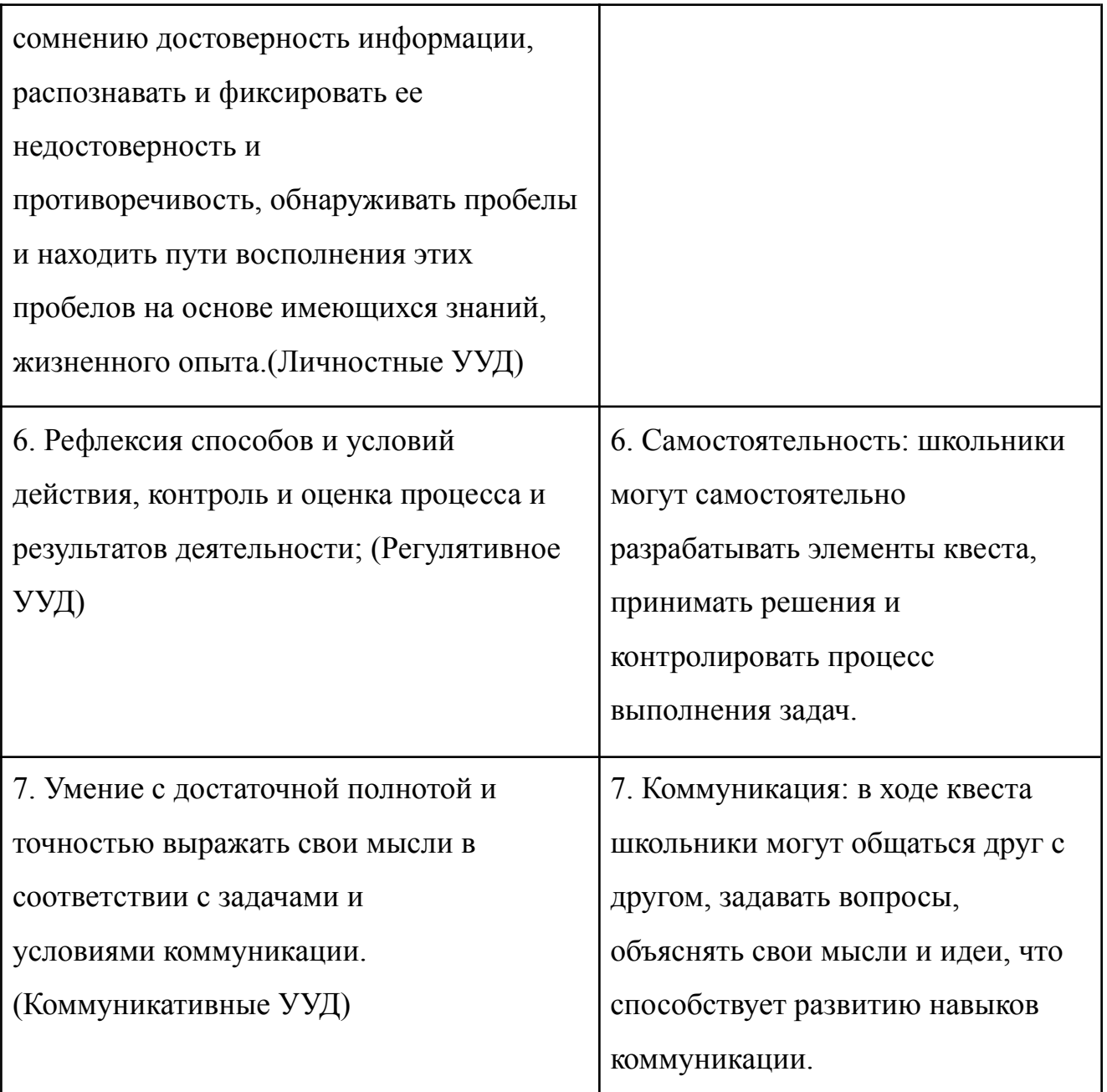

Таким образом, разработка образовательных квестов по информатике может эффективно развивать у школьников разнообразные универсальные учебные действия[25], которые будут полезны им не только в процессе обучения, но и в повседневной жизни.

### **Выводы главы 1**

<span id="page-23-0"></span>В данной главе были рассмотрены понятия «Учебная проектная деятельность» и «Образовательный веб-квест» у разных авторов. Учебная проектная деятельность по мнению Г.В. Вишневецкой - это детальная разработка определенной проблемы, оформленная специальным образом, которая предусматривает поиск условий и способов достижения реального практического результата, включая самостоятельное развитие определенных умений, использование знаний, полученных на уроках и во внеурочной деятельности, но уже на новом, поисковом, продуктивном уровне [6, с. 19].

Компьютерные квест-игры - это образовательные квесты при разработке которых используются цифровые инструменты. Они включают в себя различные задания и головоломки, которые участники должны решить, используя цифровые инструменты. Одной из самых востребованных разновидностей компьютерных квест-игр является веб-квест .Образовательный веб-квест – проблемное задание с элементами ролевой игры, для выполнения которого используются информационные ресурсы Интернета.

Образовательный веб-квест может быть результатом проектной деятельности по информатике в основной школе. По мнению экспертов существуют несколько причин эффективно использовать веб-квест как результат проектной деятельности обучающихся. Веб-квесты помогают в формировании критического мышления, поскольку ученикам не просто нужно найти информацию, а правильно ее трансформировать, для выполнения задания и решения поставленной проблемы. Разрабатывая образовательный квест, обучающийся, вырабатывают навыки индивидуальной работы и работы в группе, также происходит внедрение Интернета в образовательный процесс, тем самым ученик могут выходить за рамки знаний и умений, полученных на уроках информатики.

Для того, чтобы создать образовательный квест, ученикам важно иметь доступ к увлекательным, легко используемым сервисам для создания квестов. Мы рассмотрели три бесплатных онлайн-конструктора, которые позволят ученику сосредоточиться на выполнении задания, минуя сложности технических аспектов.

Сравнительный анализ этапов создания образовательного квеста и этапов проектной деятельности позволяет сделать вывод, о том что они схожи между собой. Оба процесса включают в себя постановку проблемы, планирование

24

деятельности, поиск необходимых ресурсов, создание продукта, презентацию продукта.

Помимо схожих этапов, мы выяснили что процесс создания образовательного квеста по информатике, может эффективно развивать у школьников все виды УУД.

Можно сделать вывод, что образовательный квест является подходящим продуктом при организации проектной деятельности по информатике в основной школе.

# <span id="page-26-0"></span>**ГЛАВА 2. ОРГАНИЗАЦИЯ ПРОЕКТНОЙ ДЕЯТЕЛЬНОСТИ ШКОЛЬНИКОВ ПО РАЗРАБОТКЕ ОБРАЗОВАТЕЛЬНЫХ КВЕСТОВ ПО ИНФОРМАТИКЕ**

# **2.1. Методические рекомендации по организации проектной деятельности, направленной на создание образовательных квестов по информатике**

<span id="page-26-1"></span>Методические рекомендации по организации проектной деятельности, направленной на создание образовательных квестов включают рекомендации по определению структуры и содержания паспорта проекта, а также описание процесса работы над проектом, результатом которого является образовательный квест [10].

Проектное задание представлено в виде паспорта проекта. Паспорт проектаэто документ, в котором содержится главная информация о проекте, включает в себя объяснение и описание основной части работы, такие как тема, автор, цели, задачи, проблема, актуальность, сроки выполнения и т.д.

Проектное задание для учащихся основной школы по разработке образовательного квеста по информатике может иметь следующую структуру и содержание:

*1. Название проекта*

Название проекта должно отражать суть работы, формулироваться одним предложением, соотноситься с целью и результатами проекта.

*2. Тип проекта*

В федеральном государственном образовательном стандарте выделяют следующие типы проектов:

- Практико-ориентированный тип, его цель решить практическую задачу заказчика.
- Исследовательский тип, цель доказать или опровергнуть какую-либо гипотезу.
- Информационный тип, главной целью такого исследования является, сбор информации о каком-либо объекте или явлении, для проведения анализа, обобщения и представления.
- Социальный тип, его дидактическая цель решение социальных задач.
- Творческий тип, цель проекта привлечение интереса публики к его проблеме.
- Игровой тип, главная цель направлена на создание образовательных игр, мероприятий, экскурсий.
- *3. Руководитель проекта*

Руководителем проекта в школе может быть любой член педагогического коллектива: директор, заместитель директора, учитель, педагог-психолог или другой педагогический работник. Он отвечает за управлением проекта, достижением целей, соблюдением срока своевременного выполнения. Необходимо написать ФИО.

*4. Автор проекта*

Автор проекта, является ученик или несколько учеников, если проект был групповым. Автор выполняет работу по планированию и организации этапов реализации проекта. Необходимо написать ФИО.

*5. Форма работы над проектом*

При организации детей при проектной деятельности, выделяют следующие формы:

- индивидуальная форма работы
- групповая форма работы
- *6. Заказчик проекта*

Заказчиком проекта может быть человек или организация, которые заинтересованы в повышении эффективности процесса, оплачивают выполнение проекта и получают готовый продукт. Заказчиком может быть администрация школы, учитель, спонсоры или другие заинтересованные лица. Необходимо указать сведения о заказчике проекта (должность, название организации).

*7. Целевая аудитория проекта*

Целевой аудиторией проекта, является группа людей, заинтересованных в продукте или услуге, предоставляемых этим проектом. Следует указать одну или несколько целевых групп — людей, на решение или смягчение проблемы которых направлен проект.

*8. Проблема проекта*

Проблема проекта — это сложный теоретический или практический вопрос, посвященный решению или снижению остроты проблемы, которой посвящен проект или исследование. Необходимо написать в чем состоит сложность, с которой сталкиваются люди из вашей целевой аудитории, а также какая проблема в итоге должна решиться с помощью вашего проектного продукта.

*9. Актуальность*

Актуальность проекта определяется тем, насколько он значим для общества. Это степень соответствия проекта потребностям и ожиданиям целевой аудитории, а также современным тенденциям. Следует раскрыть важность проекта в данный момент и в данной ситуации для решения определенной проблемы, задачи или вопроса.

10. *Сроки выполнения проекта*

Сроки выполнения проекта — это установленный период времени, в течение которого проект должен быть завершен или сдан. Они включают определённую дату или временной интервал, в рамках которого проект должен быть реализован.

11. *Цель проекта*

Желаемый результат, который должен быть достигнут после завершения проектной работы, непосредственно зависит от выбранной темы проекта.

*12.Задачи проекта*

Конкретные действия или шаги, которые нужно выполнить для достижения цели проекта.

13. *Ресурсы*

- Материально-технические ресурсы: актовый зал, ватманы, стулья и другое оборудование, необходимое для реализации проекта.
- Финансовые ресурсы: стоимость материалов, услуг и оборудования, необходимых для проекта.
- Информационные ресурсы: способы продвижения проекта, такие как посты в социальных сетях, плакаты и устная реклама.
- Правовые ресурсы: проверка возможности реализации проекта в соответствии с законодательством и уставом школы.
- Кадровые ресурсы: участники проекта, которые выполняют различные задачи, например, монтаж видео, проведение соревнований и другие активности.
- Необходимо указать, какие ресурсы были использованы, а также указать источники и ссылку на онлайн сервис, с которыми работали при создании проекта

### 14. *Возможные риски и пути их преодоления*

Написать, какие риски могут возникнуть в процессе работы над проектом и как их преодолеть.

*15. Результаты проекта*

Результатом проекта является, продукт, который создается в рамках проекта.

16. *Защита проекта*

Дата защиты проекта.

В Приложении А приведены примеры заполнения паспорта проекта. Паспорта заполняются вместе с детьми в процессе создания проекта. В ходе его заполнения формируется представление о том, что будет результатом, какую проблему решает проект, какие ресурсы понадобятся, у детей формируется представление о дальнейшей работе над проектом.

### **2.2 Апробация результатов исследования**

<span id="page-30-0"></span>Апробация результатов исследования проводились в течение 2024 года в МАОУ «Гимназия №8» города Красноярск, в рамках научной-практической конференции, которая является школьным этапом краевого молодежного форума «Научно-технический потенциал Сибири».

В апробации участвовали 3 ученика 7А класса МАОУ «Гимназия №8». Они выполняли два проекта, один проект выполнялся в индивидуальной форме, а другой в групповой форме. Работа по выполнению проектов состояла из пяти этапов «Пять П» (Рис.6).

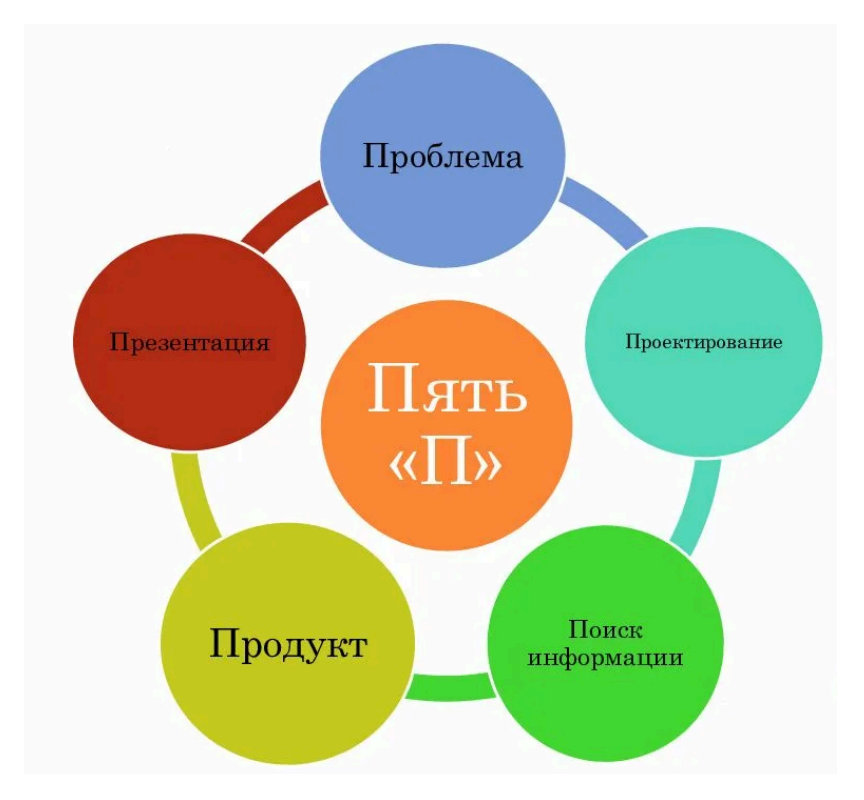

Рисунок 6 - Этапы проектной деятельности «Пять П»

В ходе апробации было проведено 4 консультации в очной форме, на которых учащиеся совместно с педагогом поэтапно разрабатывали проект. Учащимся был отправлен файл с паспортом проекта в виде таблицы. На каждой встрече проводилась работа по обсуждению и заполнению паспорта проекта.

На первой встрече были выполнены два этапа «Проблема» и «Проектирование». Учащиеся вместе с руководителем обсудили актуальность проблемы проекта. Были согласованы темы проектов, сформулированы цель проекта (образ продукта, который должен получиться в результате работы) и задачи, которые необходимо выполнить в процессе выполнения проекта.

Проекты были связаны между собой общей проблемой, главной задачей учащихся является помощь учителю информатики в разработке образовательных квестов по темам из курса информатики 7 класса. Данные квесты помогут учителю внедрить игровые технологии в свои уроки, что сделает учебный процесс более интересным и увлекательным для учащихся. Учащийся, который выполнял проект в индивидуальной форме, выбрал тему «Кодирование информации» и сервис «Joyteka» в качестве инструмента для создания квеста. В групповом проекте, учащиеся выбрали тему «Компьютерные вирусы и антивирусные программы» и онлайн сервис «Genially».

Ученики получили задание по результатам консультации заполнить пункты паспорта проекта, которые они могли заполнить на данный момент времени, а также найти информацию для заданий квеста. Таким образом, на этапе «Поиск информации» учащиеся работали самостоятельно. Для этого они воспользовались учебником по информатики за 7 класс и различными источниками в сети Интернет.

На второй консультации руководителем было проверено заполнение паспорта проекта, а также был организована работа по созданию «Продукта». Во время второй встречи были придуманы сюжеты к каждому квесту, а также по пять заданий. Так как в сервисе «Genially» существенно больше возможностей, чем в «Joyteka» в квест про компьютерные вирусы помимо заданий были сделаны вставки с историческими фактами по данной теме.

На дом учащиеся получили задание изучить возможности выбранных онлайнконструкторов. Ссылки на видеоинструкции по работе с конструкторами предоставил руководитель проекта. Также учащиеся заполняли раздел «Ресурсы».

Третья консультация была нацелена на создание компьютерной квест-игры с помощью выбранного конструктора. В ходе данного процесса учащимися были созданы два веб-квеста. Руководитель проекта проверил заполнение раздела «Ресурсы», а также протестировал созданные квесты для выявления и устранения ошибок. Примеры готовых продуктов можно увидеть на рис. 7.

31

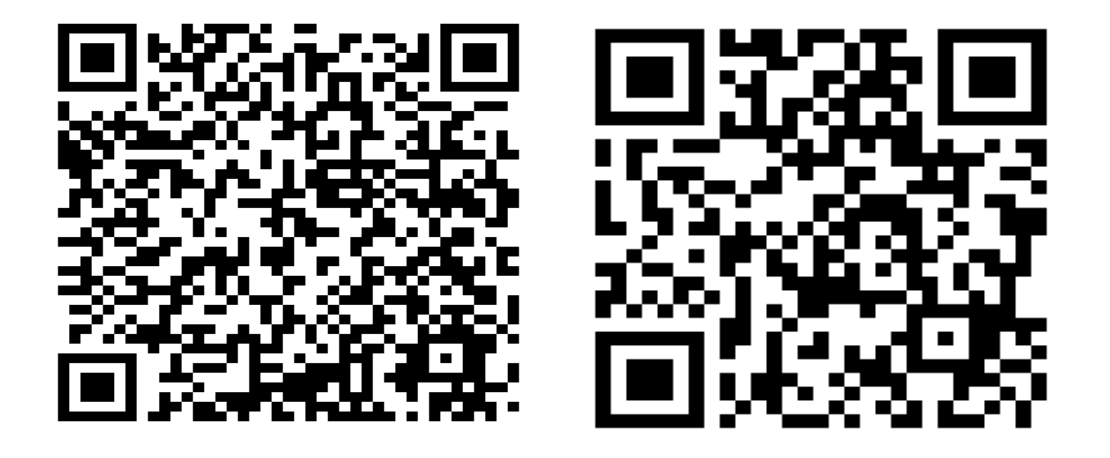

Рисунок 7 - Примеры готовых продуктов

Заключительный пятый этап проектной деятельности «Презентация» выполнялся на четвертой встрече. Учащиеся создавали презентацию и составление текста для выступления, в котором описаны все этапы создания квеста, на защиту проектов к школьному этапу, а также заполнили оставшиеся пункты в паспорте проекта.

Главной трудностью с которой столкнулись учащиеся во время работы над проектом, это заполнение паспорта проекта, на этот этап ушло больше всего времени, чтобы устранить данную проблему руководитель проекта консультировал детей по их вопросам, а также предоставлял в качестве образца паспорта проектов других работ, чтобы у детей появлялось четкое представление, что именно от них требуется в каждом пункте.

Защита проекта проходила в МАОУ Гимназии №8 15 февраля 2024 года. Проекты приняли участие в научно-практической конференции в секции «Точные науки» (рис.8). По итогам конференции проекты завоевали первое и второе место, что позволило обучающимся пройти на районный этап. Также проекты были удостоены большим вниманием от экспертной комиссии, как было отмечено такой формат для проектной деятельности, является новым и интересным.

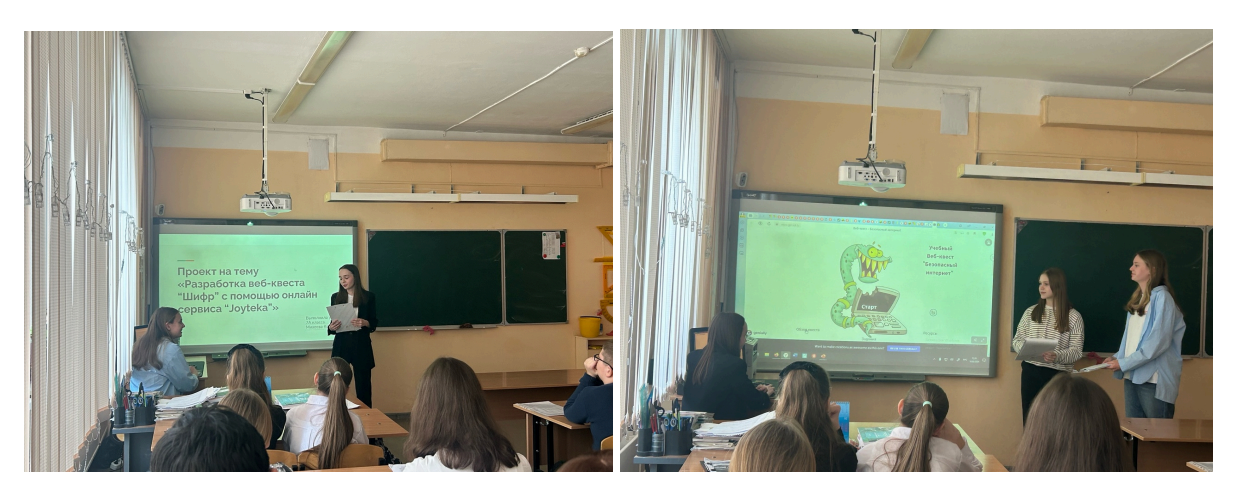

Рисунок 8 - Научно-практическая конференция

Районный этап проходил в рамках краевого молодежного форума «Научно-технический потенциал Сибири» 6 апреля 2024 года. Проекты попали в секцию «Психология и педагогика», так как в основе работы лежит методический продукт, направленный на формирование у обучающихся предметных знаний с помощью образовательного веб-квеста. На рис. 9 можно увидеть участников районного этапа, которые принимали участия в данном исследовании.

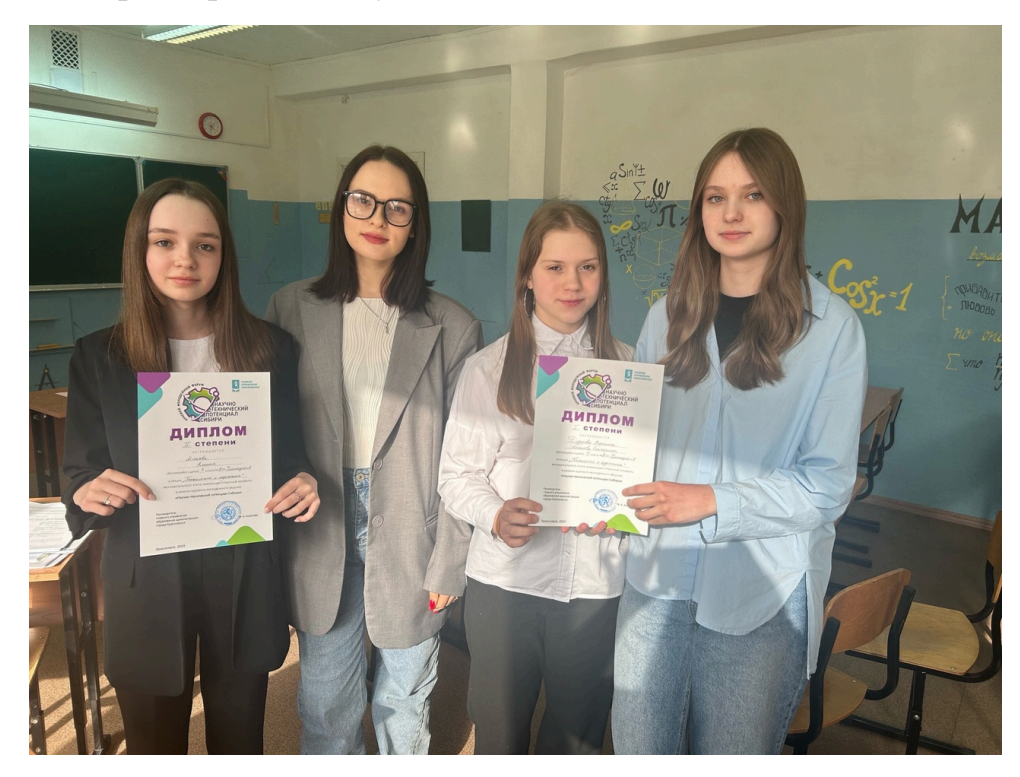

Рисунок 9- Районный этап

На данном форуме, проекты завоевали дипломы первой и второй степени в секции «Психология и педагогика». К сожалению, проекты не были

33

рекомендованы на краевой этап в связи с отсутствием исследовательской составляющей в работе.

По результатам проектной деятельности обучающиеся заполнили карты самооценки для определения степени их самостоятельности при выполнении проектной работы, а также для оценки того, насколько хорошо они освоили процесс проектирования.

Таблица 3. Лист самооценивания

Лист самооценки

ФИО\_\_\_\_\_\_\_\_\_\_\_\_\_\_\_\_\_\_\_\_\_\_\_\_\_\_\_\_\_\_\_\_\_\_\_\_\_\_\_\_\_\_\_\_\_\_\_\_\_\_\_\_\_\_\_\_\_\_

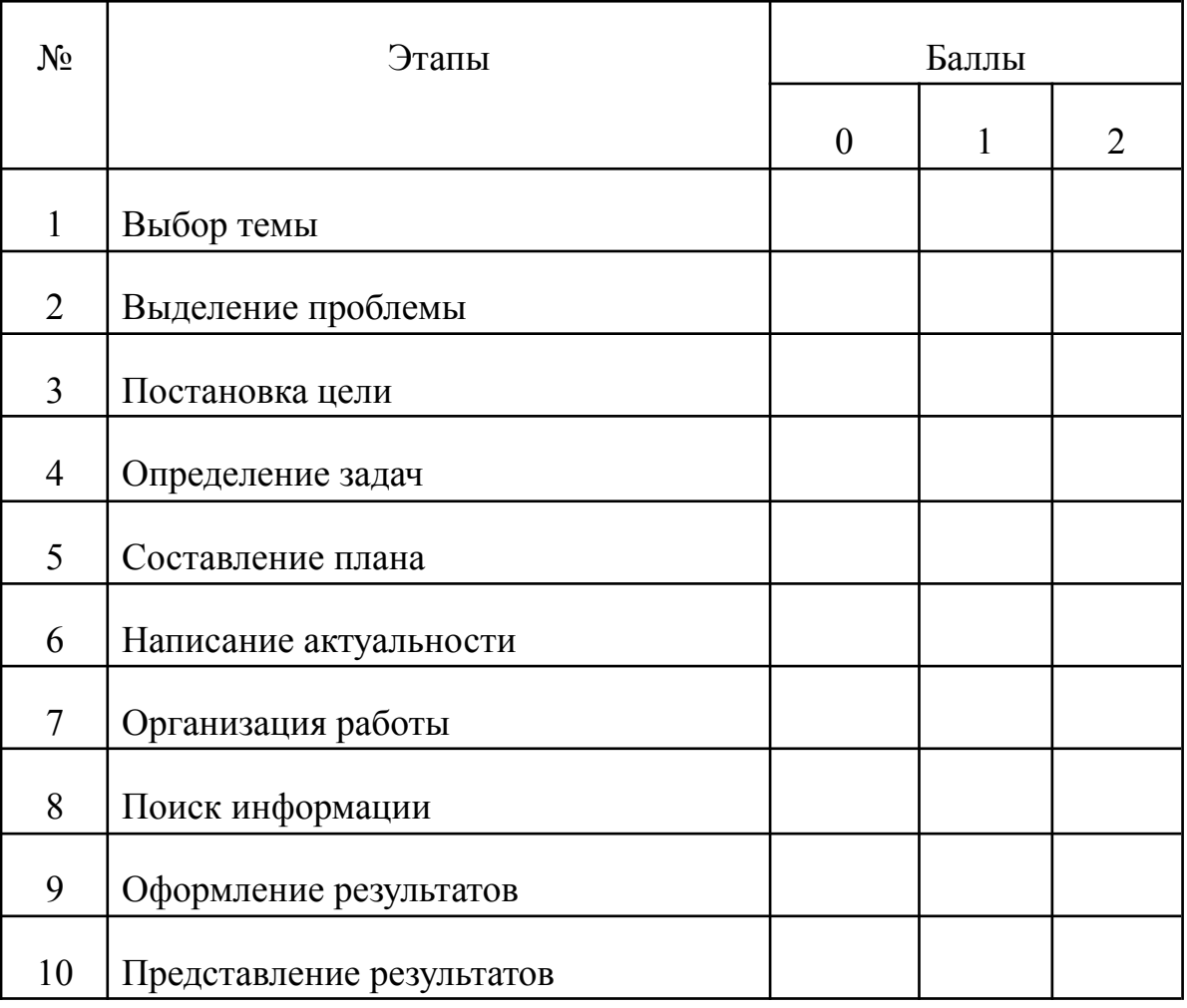

0 баллов –не умею , 1 балл – умею с помощью куратора, 2 балла – умею полностью самостоятельно.

Обработка результатов: 0 - 7 баллов – низкий уровень, 8 - 14 – средний уровень, 15 - 20 – баллов – высокий уровень уровень.

В результате рефлексии, были получены следующие результаты, у учеников возникли трудности в следующих этапах: выбор темы, выделение проблемы, написание актуальности и оформление результатов, для их выполнения приходилось пользоваться помощью куратора. В целом, все ученики продемонстрировали высокую степень самостоятельности и успешное овладение навыками проектной деятельности. В приложении Б приведены примеры заполнения листов самооценки.

#### **Выводы главы 2**

<span id="page-35-0"></span>В второй главе представлены методические рекомендации по организации проектной деятельности учащихся, итогом которой является образовательный квест по информатике. Ключевым аспектом проектной работы является понимание структуры и содержания проектного задания, представленного в виде таблицы. Заполняя эту таблицу, ученики получают полное представление о проектной деятельности.

Также в главе подробно описан процесс работы над проектом, включая планирование, организацию, координацию и мотивацию участников. Для его создания потребовалось четыре консультации с куратором, самостоятельная работа дома, изучение возможностей выбранных онлайн-платформ и информационных ресурсов, а также оформление результатов работы. Этот процесс помог достичь поставленной цели и успешно завершить проект.

Апробация методических рекомендаций проводилась в 7 классах МАОУ «Гимназии №8». Во время апробации учащимися были выполнены два проекта результатами которых являются квесты по информатике. По результатом участия в научной-практической конференции в рамках краевого молодежного форума «Научно-технический потенциал Сибири», проекты заняли призовые места и получили положительные комментарии от жюри.

Можно сделать вывод, что разработанные методические рекомендации по составлению проектного задания, результатом которого является образовательный квест, является эффективными в применении.

#### **Заключение**

<span id="page-36-0"></span>Целью данного исследования являлась разработка методических рекомендаций по организации проектной деятельности обучающихся, продуктом которой будет образовательный квест по информатике.

В ходе выполнения работы были решены следующие задачи:

1. На основе анализа литературы рассмотрены понятия учебной проектной деятельности и образовательный квест. Учебная проектная деятельность - это детальная разработка определенной проблемы, оформленная специальным образом, которая предусматривает поиск условий и способов достижения реального практического результата, включая самостоятельное развитие определенных умений, использование знаний, полученных на уроках и во внеурочной деятельности, но уже на новом, поисковом, продуктивном уровне. Образовательный квест - это проблемное задание, которое объединяет в себе элементы театрального представления, дискуссии, сюжетно ролевой игры, ориентирования на местности и т.д., а это значит, что он способен решать комплекс развивающих задач. Квесты могут быть уникальны не только по форме, но и по содержанию, квест с одним и тем же сценарием может привести к различным исходам, благодаря свободе действий участников и непредсказуемости развития сюжета. Рассмотрены компьютерные квест-игры как виды образовательных квестов, при разработке которых используются цифровые инструменты. Из большого количества компьютерных квест-игр выделили веб-квесты для дальнейшего рассмотрения.

2. Рассмотрен образовательный веб-квест как продукт проектной деятельности школьников. Создавая образовательный квест, учащиеся фактически проходят все этапы проектной деятельности. Используя знания и навыки, полученные на занятиях информатики, они создают полезный продукт с применением разнообразных цифровых сервисов, включая те, которые выходят за рамки школьной программы. Также во время разработки образовательного квеста развиваются те же универсальные учебные действия, которые проявляются в проектной деятельности, формирование которых помогут им в дальнейшей жизни.

3. Разработаны методические рекомендации по организации проектной деятельности, направленной на создание образовательных квестов. Подробно описаны структура и содержание проектного задания для учащихся основной школы, которые включают в себя 16 пунктов, а также содержание консультационных встреч с обучающимися.

4. Апробированы методические рекомендации, в течение 2024 года в МАОУ «Гимназия №8» города Красноярск и проанализированы результаты апробации, выяснилось, что у учеников возникли трудности в следующих этапах: выбор темы, выделение проблемы, написание актуальности и оформление результатов, для их выполнения приходилось пользоваться помощью куратора, но в целом, все ученики продемонстрировали высокую степень самостоятельности и успешное овладение навыками проектной деятельности.

Таким образом, задачи работы выполнены, цель достигнута

### **Библиографический список**

<span id="page-38-0"></span>1. Азимов Э. Г., Щукин А. Н. Новый словарь методических терминов и понятий (теория и практика обучения языкам). М.: Издательство ИКАР, 2009. 448 с.

2. Аксенова Н. И. Системно-деятельностный подход как основа для формирования метапредметных результатов // Реноме, 2012. №1. С. 140–142.

3. Ардашева Н.В., Козева Е.Н., Шабунина Н.А. Квест в образовательном процессе // Образование. Карьера. Общество, 2019. №1. С. 55-57.

4. Быховский Я. С. Образовательные веб-квесты // Материалы международной конференции «Информационные технологии в образовании ИТО-99». 2000. URL : http://ito.bitpro.ru/1999 (дата обращения: 05.05.2022).

5. Бычков А. В. Метод проектов в современной школе. М.: Изд-во Моск. ун-та, 2000. 132 с.

6. Вишневецкая Г.В. Научно-исследовательская и проектная деятельность по русскому языку и литературе как способ развития ключевых компетенций учащихся // Вестник Таганрогского института им. А.П. Чехова. 2011. №1. С. 18-23.

7. Горбунова Т.С. Применение аудиовизуальных средств обучения иностранному языку в неязыковом вузе // Ученые записки Казанской государственной академии ветеринарной медицины им. Н.Э. Баумана. 2014. № 2. С. 64-69.

8. Доронина И.Н. Функциональная модель образовательного веб-квеста // Наука. Искусство. Культура. 2015. № 4. С. 118-123.

9. Зиневич В.В. Использование онлайн-конструкторов образовательный квестов в проектной деятельности учащихся по информатике // XXIV Международный научно-практический форум студентов, аспирантов и молодых ученых «Образование и наука в ХXI веке: математика, физика, информатика и технологии в смарт-мире. Красноярск: КГПУ им. В.П. Астафьева, 2023. С. 224-228.

10. Зонова С.А., Новоселова Ю.А. Методические рекомендации к использованию технологии веб-квеста в образовательном процессе // Вопросы педагогики. 2021. №7. С. 105-110.

11. Игумнова, Е.А. Квест-технология в образовании: учебное пособие. Чита: Забайкальский государственный университет, 2016. 164 с.

12. Краля Н.А. Метод учебных проектов как средство активизации учебной деятельности учащихся: учебно-методическое пособие. Омск: Изд-во ОмГУ, 2005. 59 с.

13. Курбатова О.А. Применение квест-технологии в вузовском филологическом образовании // Филологические науки. Вопросы теории и практики. 2016. № 12. С. 198-201.

14. Лазарев В.С. Проектная деятельность в школе: неиспользуемые возможности // Вопросы образования. 2015. №3. С. 292-307.

15. Образовательная платформа Joyteka: сайт. – URL: https://joyteka.com/ru (дата обращения: 05.05.2024).

16. Онлайн-конструктор Genially: сайт. – URL: https://genial.ly/ (дата обращения: 15.02.2024)

17. Онлайн-конструктор Surprize Me: сайт. – URL: https://surprizeme.ru/studio/ (дата обращения: 15.02.2024)

18. Полат Е.С., Бухаркина М.Ю., Моисеева М.В., Петров А.Е. Новые педагогические и информационные технологии в системе образования: учебное пособие для студентов пед. вузов и системы повышения квалификации. пед. кадров. М.: Академия, 2007. 272 с.

19. Самарская А.В. Мультимедиатехнологии как средство развития креативных способностей старших школьников в проектной деятельности // Вестник Университета. 2014. №15. С. 305-308.

20. Сапронова О.Н. Проектная как средство формирования универсальных учебных действий подростка: автореф. на соиск. ученой степ. канд. пед. наук: 13.00.01 – общая педагогика, история педагогики и образования. Оренбург, 2017. 24 с.

21. Сокол И.Н. Классификация квестов // Молодой ученый. 2014. №6. URL: http://molodyvcheny.in.ua/files/journal/2014/6/89.pdf (дата обращения 20.04.23).

22. Столярова И.Н. Образовательные веб-квесты для школьников // Историческая и социально-образовательная мысль. 2017. №2. С. 147-149.

23. Уминова Н.В. Возможности проектных технологий обучения литературе в школе // Вестник Красноярского государственного педагогического университета им. В.П. Астафьева. 2016. №2. С. 35-38.

24. Универсальные учебные действия в системе классификация, примеры: практ. пособие / авт.-сост. Т. Ю. Артюгина и др. Архангельск: изд-во АО ИОО, 2014. 30 с.

25. Федеральная рабочая программа основного общего образования по предмету «Информатика» (для 7-9 классов образовательных организаций, базовый уровень) от 01.09.2023 года // [Электронный ресурс] – URL: https://clck.ru/3BBEPV (дата обращения: 11.02.2024)

26. Федеральный государственный образовательный стандарт [Электронный ресурс]. Режим доступа: http://standart.edu.ru/catalog.aspx?CatalogId=2661 (Дата обращения: 25.02.2019).

27. Фоменко, И.А. Подготовка будущих учителей филологических специальностей к проектной деятельности в основной школе: автореф. на соиск. ученой степ. канд. пед. наук: 13.00.08 – теория и методика профессионального образования. Ялта, 2014. 26 с.

28. Чмир Р.А. Использование квест-технологий в образовательной деятельности высших и средних образовательных учреждений // Технологии пищевой и перерабатывающей промышленности АПК – продукты здорового питания. 2016. №1. С. 75-79.

29. Чудинова, А.Р. Развитие коммуникативной компетенции учащихся основной школы средствами проектной деятельности (на примере изучения научного стиля речи): дис. … канд. пед. наук: специальность 13.00.02: утв. 15.07.2018. Пермь, 2018. 340 с.

30. Щербакова С.Г. Организация проектной деятельности в школе. Волгоград: Корифей, 2007. 96 с.

# <span id="page-42-0"></span>**Примеры паспортов проектов и разработанных образовательных квестов**

Пример паспорта проекта Дудоровой Вероники Сергеевны и Романовой Екатерины Владимировны

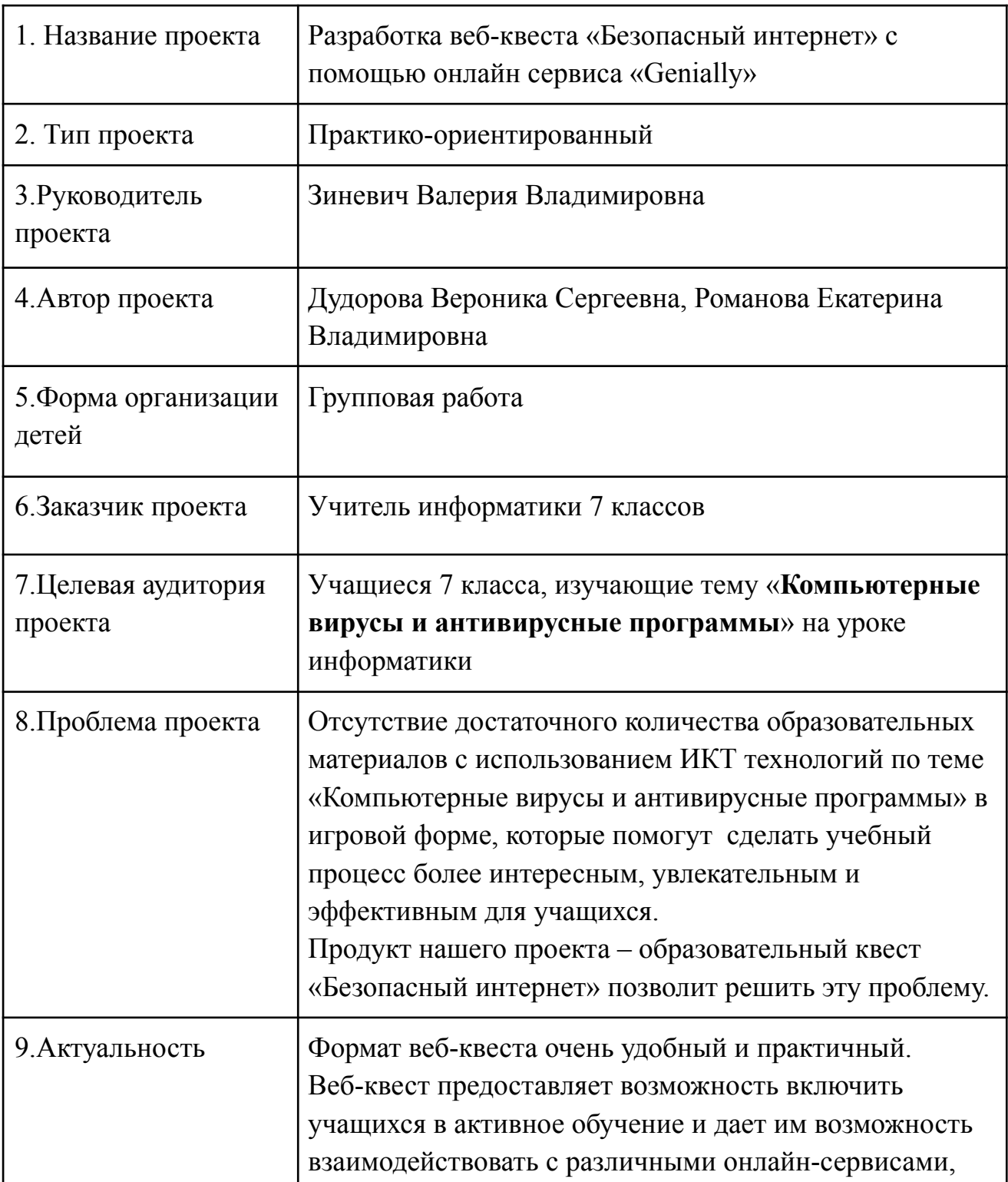

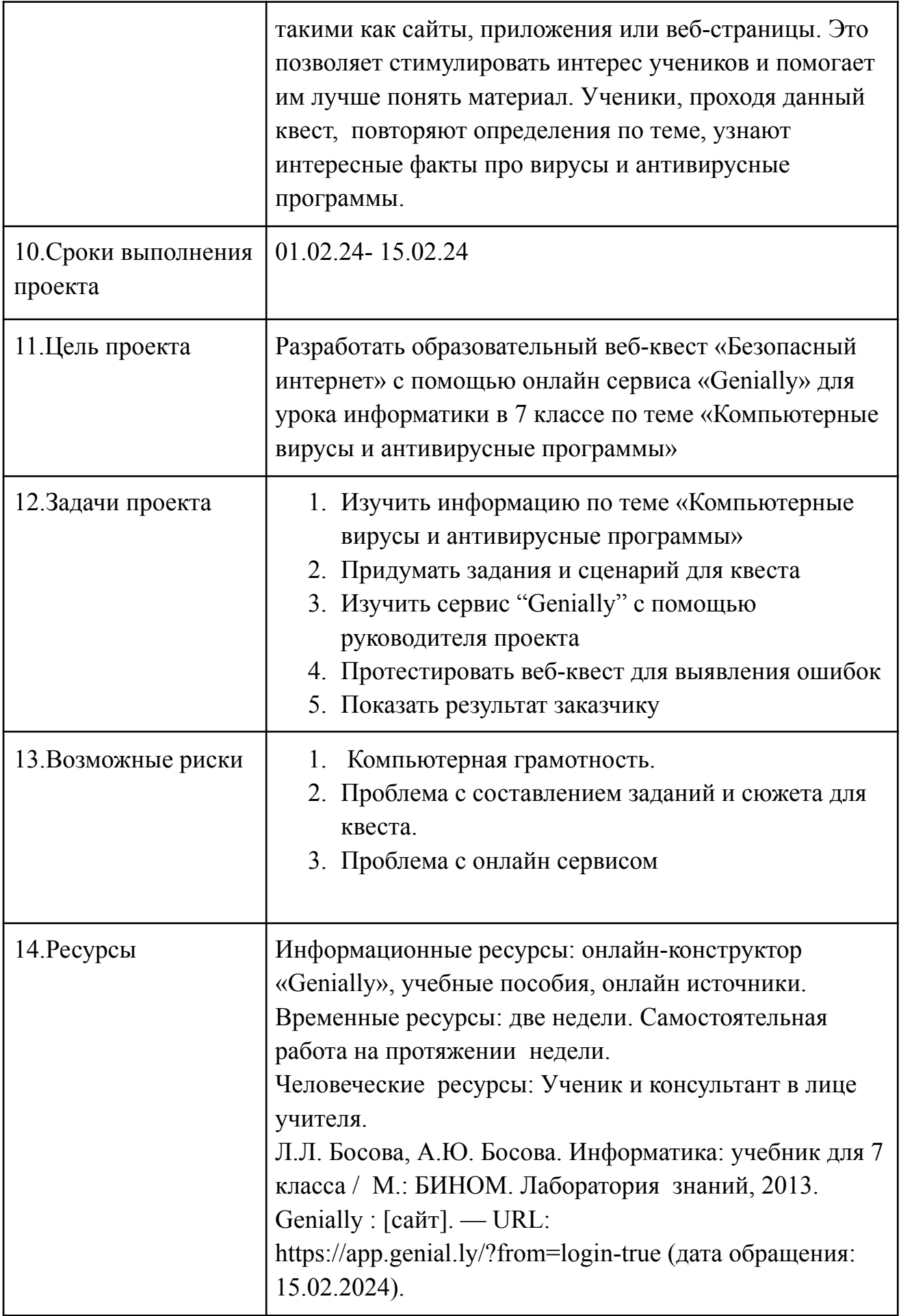

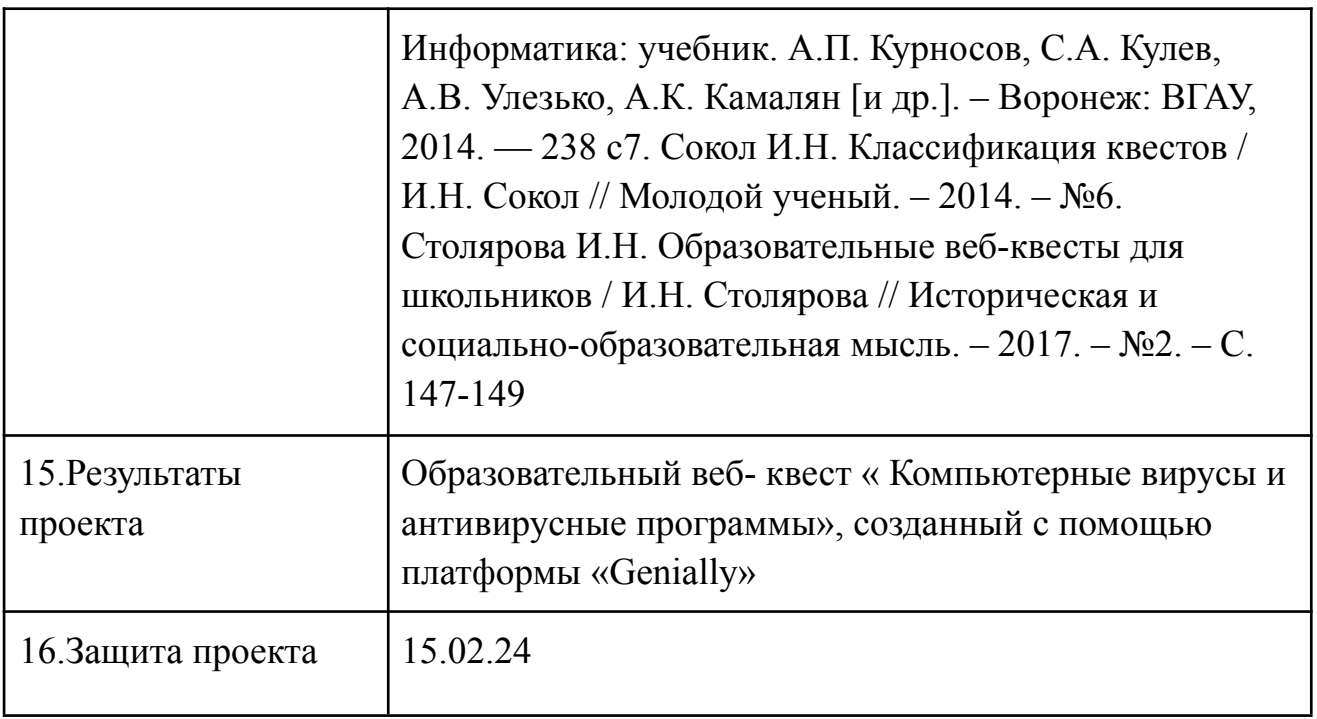

Веб-квест «Безопасный интернет»

Данный квест был создан на сервисе «Genially», чтобы начать его выполнять, необходимо нажать на кнопку «Старт»(Рис.10)

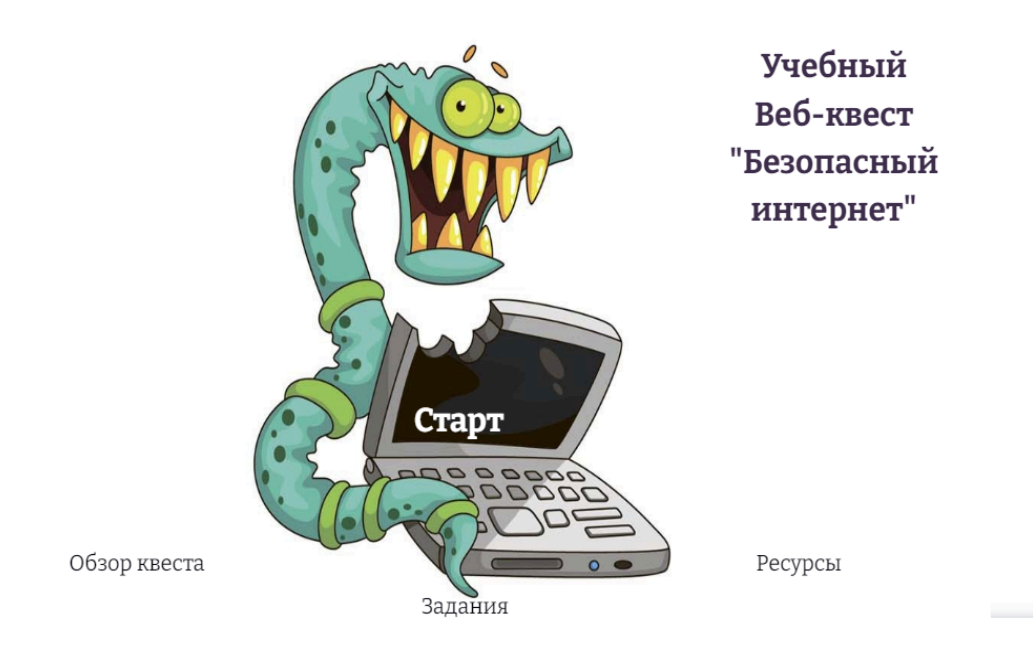

Рисунок 10 - Веб-квест «Безопасный интернет»

При обзоре квеста, можно увидеть его легенду (Рис.11). В ней описан сюжет квеста, ученикам необходимо выполнить миссию по спасению города Вируссия, для этого им нужно ответить на 5 вопросов, чтобы получить код от сейфа, в

котором лежит флешка с антивирусом. При правильном ответе на вопрос, ученики получают приятный бонус в виде интересного факта, из которого они смогут узнать новую информацию по этой теме.

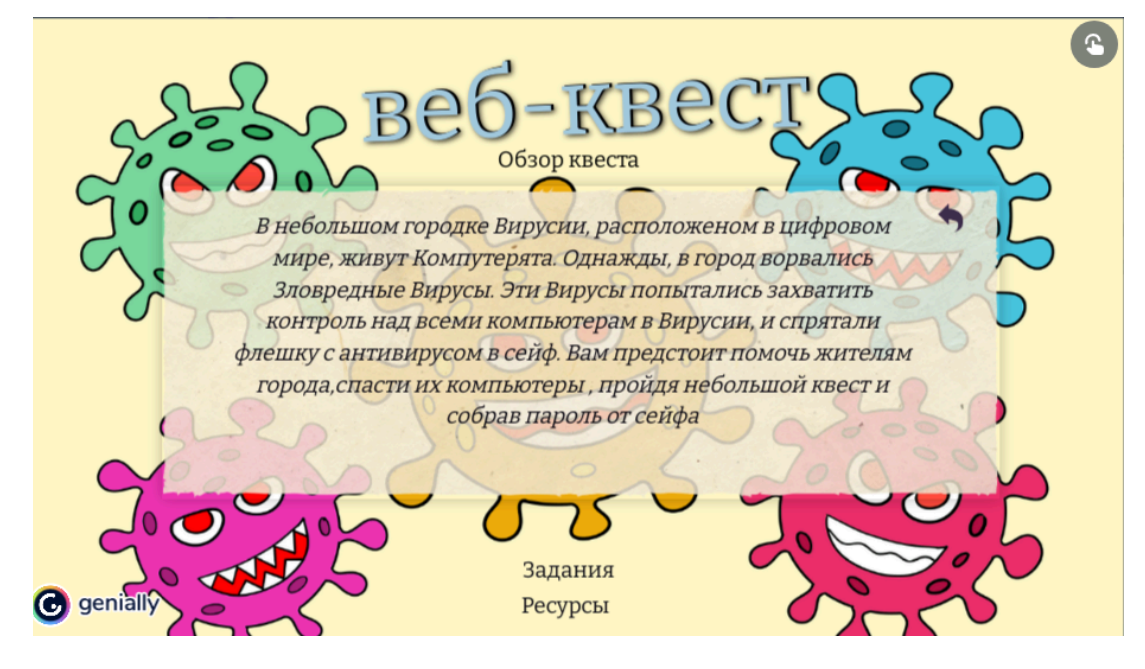

Рисунок 11-Веб-квест «Безопасный интернет»

После того как ученики ознакомятся с легендой квеста, происходит переход к заданиям, они оформлены в виде картинки с изображением группы вирусов, которые атакуют компьютер (Рис.12). Чтобы начать выполнять миссию по их истреблению, нужно нажать на красный крестик. Задания необходимо выполнять по порядку, чтобы не запутаться и правильно запомнить код от сейфа.

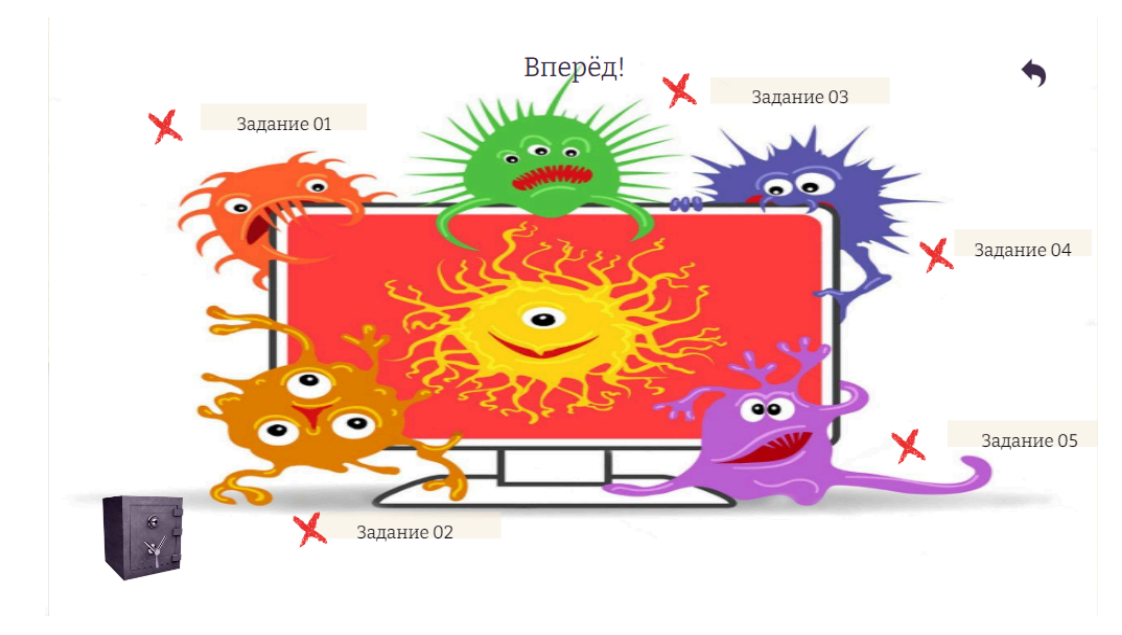

Рисунок 12 - Веб-квест «Безопасный интернет»

Все задания в квесте составлены аналогичным образом, в виде теста с одиночным выбором ответа. В первом задание необходимо ответить на вопрос: «Что такое компьютерные вирусы?»(Рис.13).

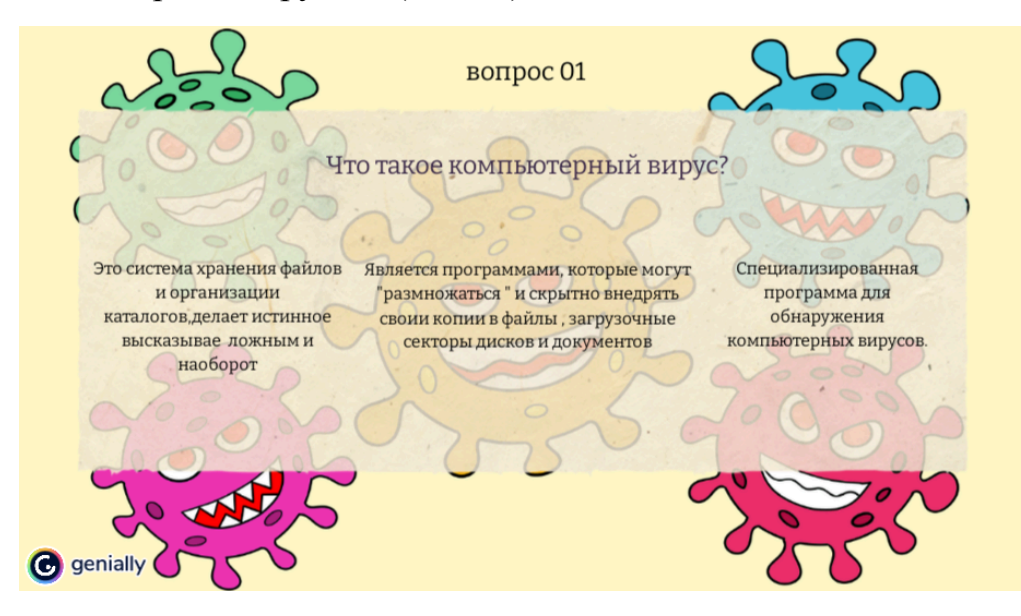

Рисунок 13 - Веб-квест «Безопасный интернет»

При правильном ответе на вопрос, ученикам предоставляется возможность ознакомиться с интересным фактом, основанным на теме данного вопроса (Рис.14). В противном случае, если ученики отвечают неверно, то игра возвращает к повторной попытке ответить на вопрос.

Интересный факт Первый компьютерный вирус, известный как "Сгеерег", был разработан в 1971 году программистом по имени Боб Томас. Этот вирус был создан как экспериментальная программа, которая могла перемещаться по компьютерной сети ARPANET, предшественнице Интернета. "Сгеерег" не наносил никакого реального ущерба, но он отображал сообщение на зараженных компьютерах, гласившее: "Я - Стеерег, поймай меня, если сможешь!". c genially

Рисунок 14-Веб-квест «Безопасный интернет»

После правильного ответа и интересного факта, ученики получают цифру кода. После выполнения всех заданий, должен получиться пароль из пяти цифр, который откроет сейф с флешкой (Рис.15).

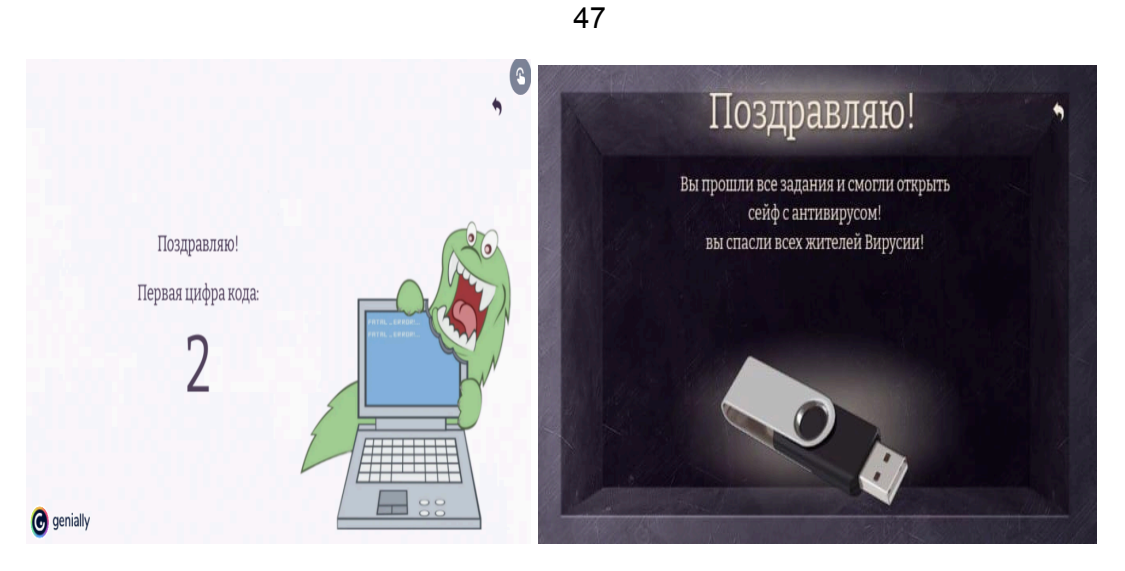

Рисунок 15 - Веб-квест «Безопасный интернет»

По завершению квеста, обучающиеся повторяют тему урока, а также благодаря интересным фактам, узнают что-то новое. Данный квест поможет разнообразить урок информатики, привлечь внимание к теме урока и поднять мотивацию у учеников.

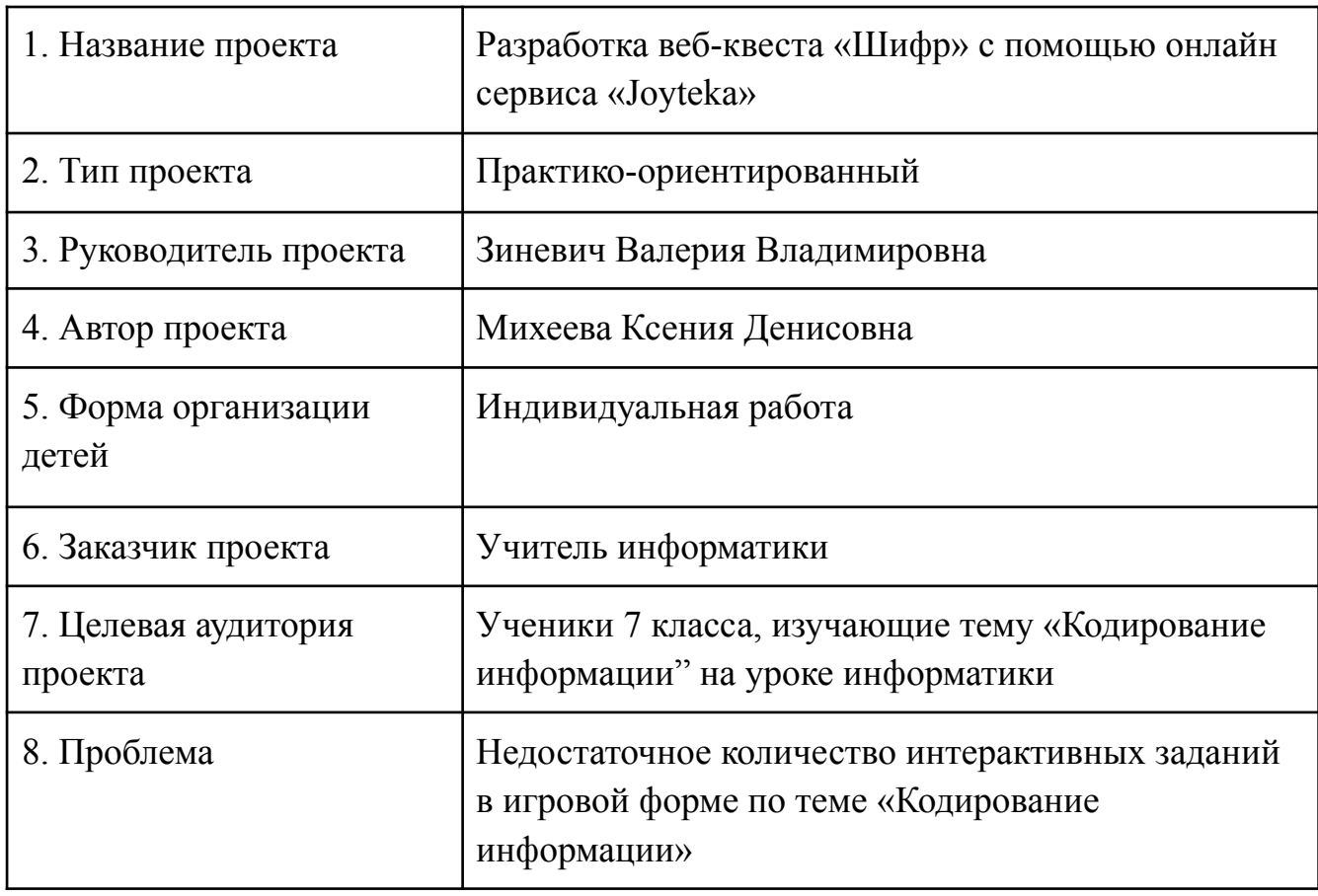

Пример паспорта проекта Михеевой Ксении Денисовны

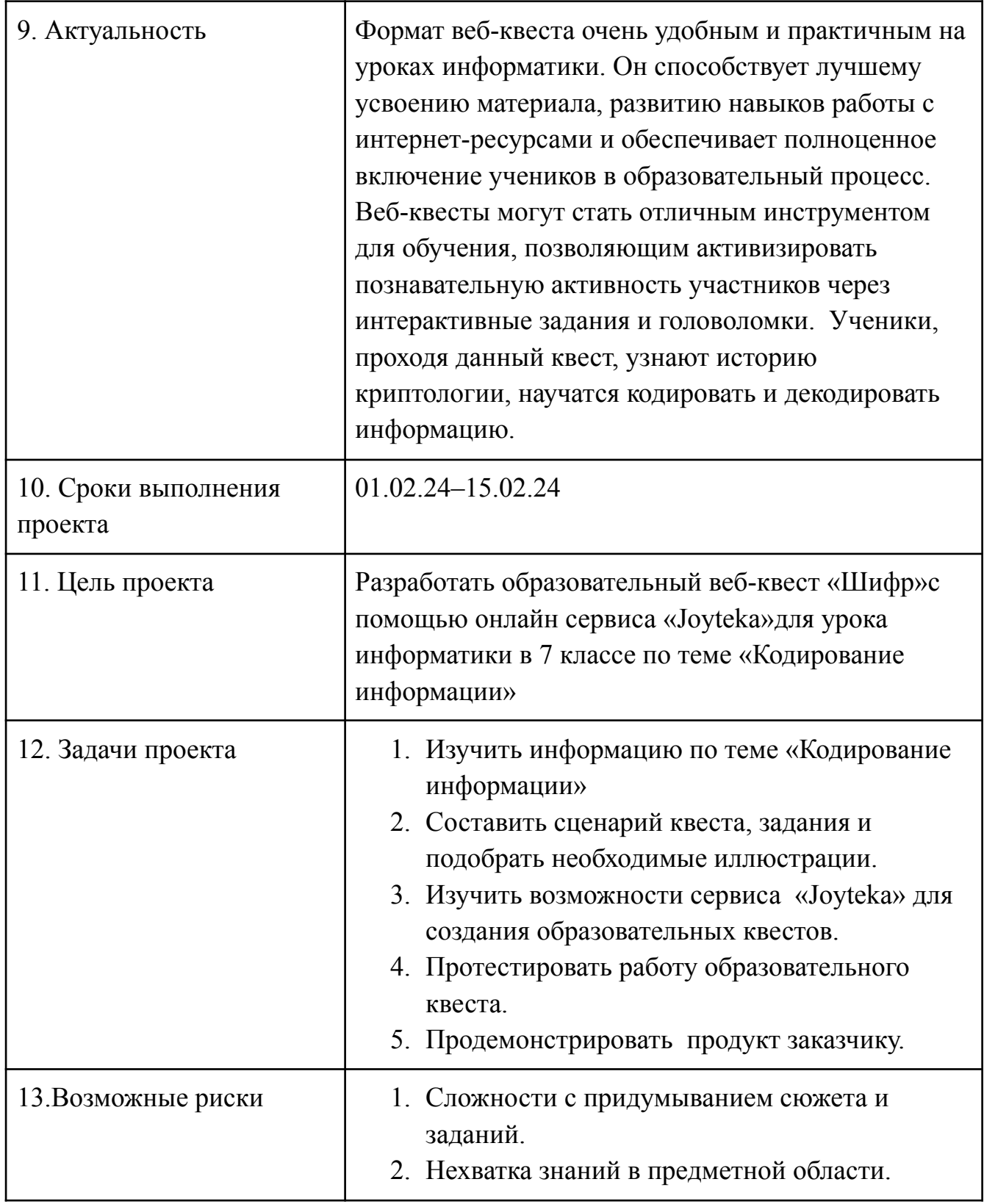

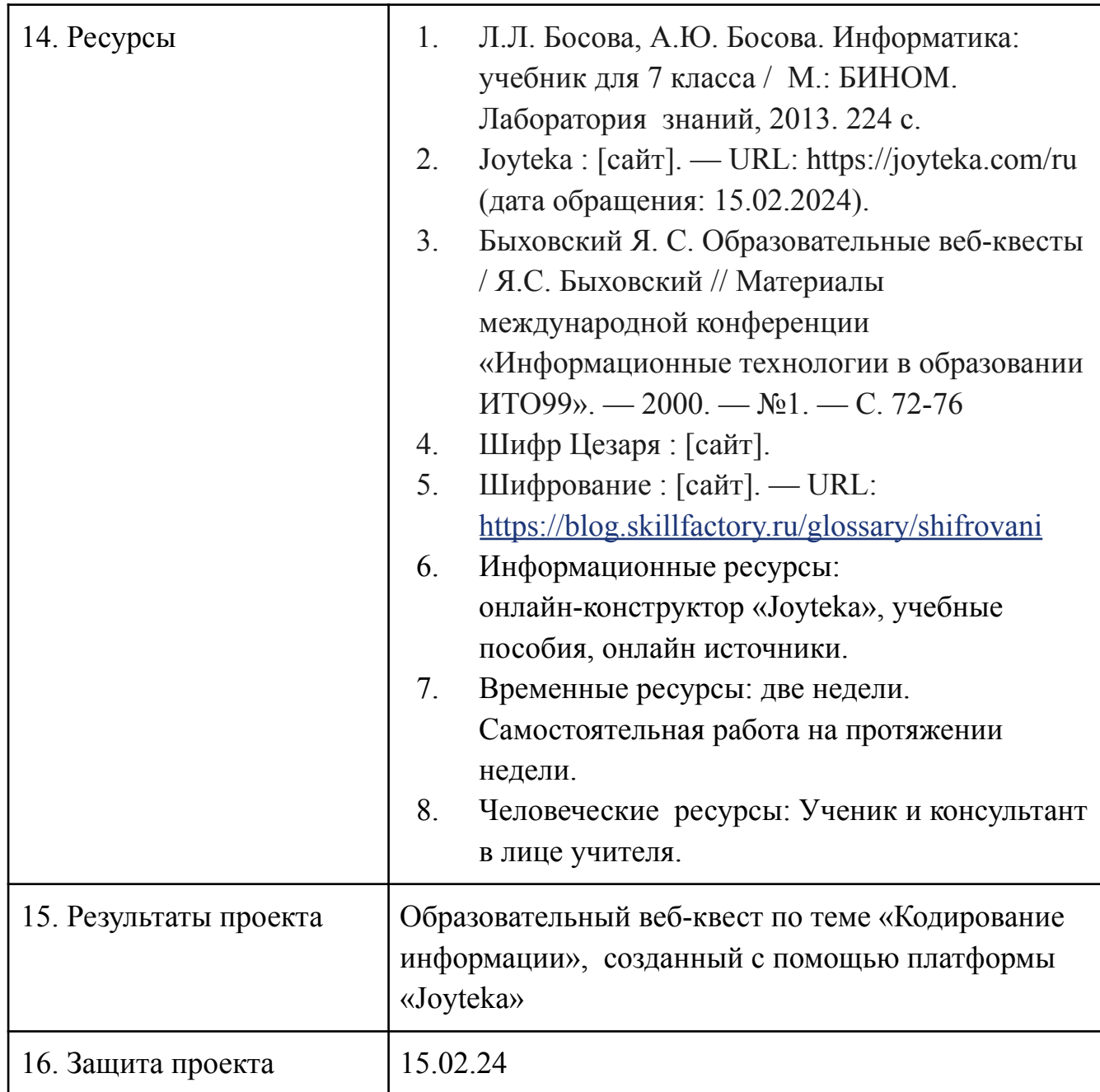

## Веб-квест «Шифр»

Образовательный веб-квест «Шифр» был создан с помощью онлайн сервиса «Joyteka». На главной странице можно увидеть легенду квеста, из нее мы узнаем, что должны помочь детективу Дмитрию выбраться из комнаты, выполнив несколько заданий связанные с шифрованием (Рис.16).

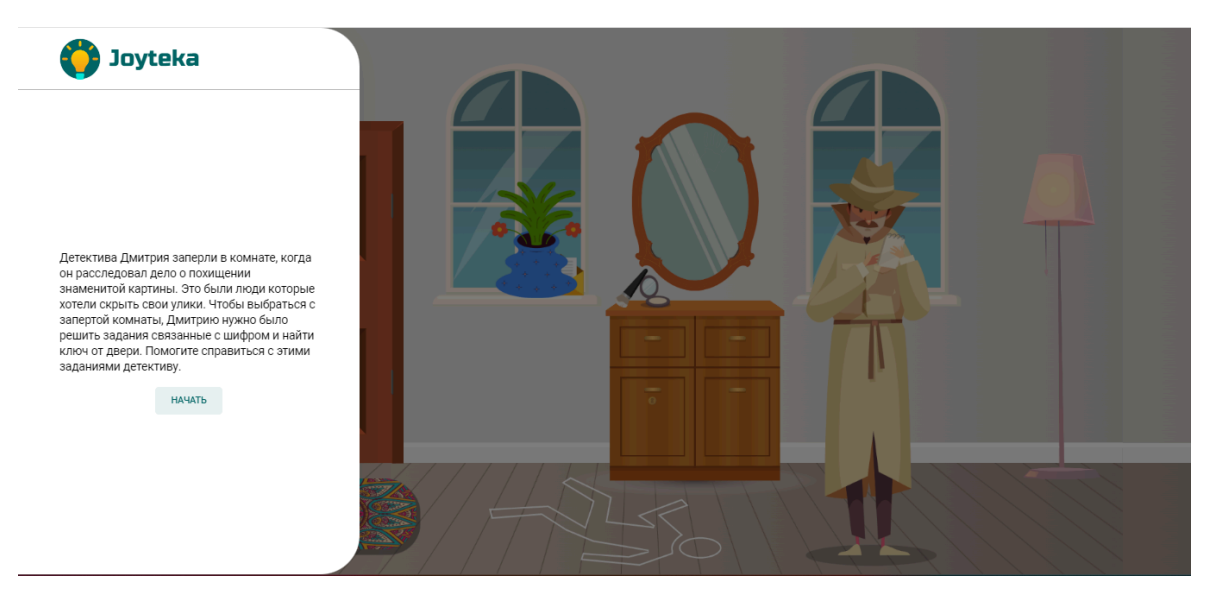

Рисунок 16 - Веб-квест «Шифр»

После нажатия кнопки «Начать» происходит переход в комнату, в ней различные предметы интерьера, за которыми спрятаны задания, их можно передвигать, некоторые предметы при нажатии помещаются в рюкзак, воспользовавшись ими ученики находят следующую подсказку (Рис.17).

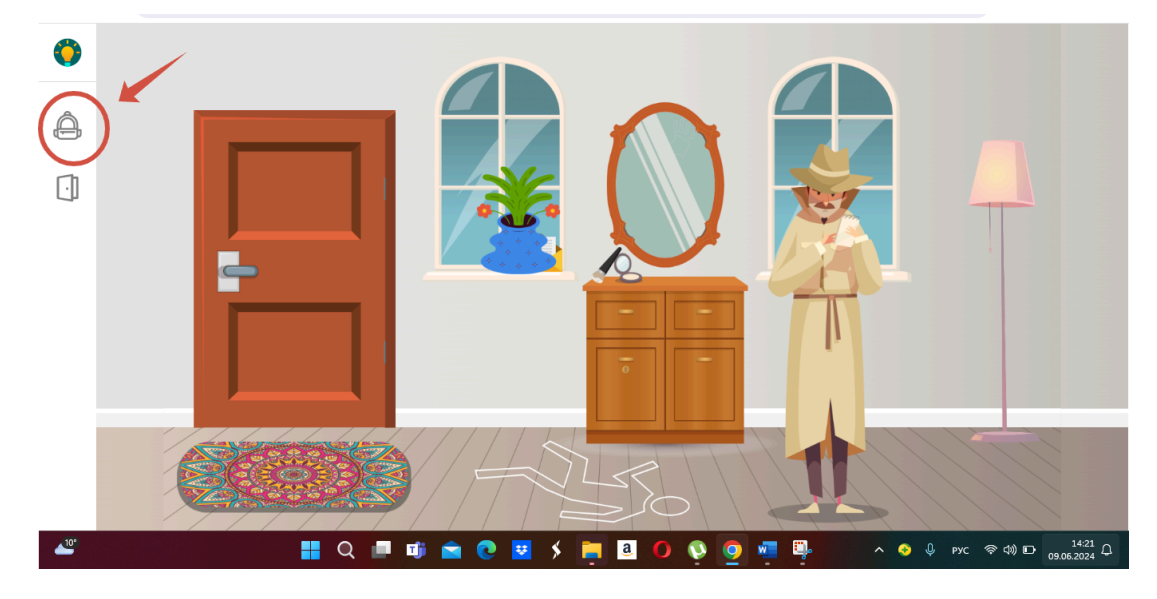

Рисунок 17 - Веб-квест «Шифр»

В квесте необходимо выполнить пять заданий. Они отличаются друг от друга, есть открытые вопросы (Рис.18), вопросы с одиночным выбором ответа (Рис.19), вопросы с множественным выбором ответа (Рис.20).

50

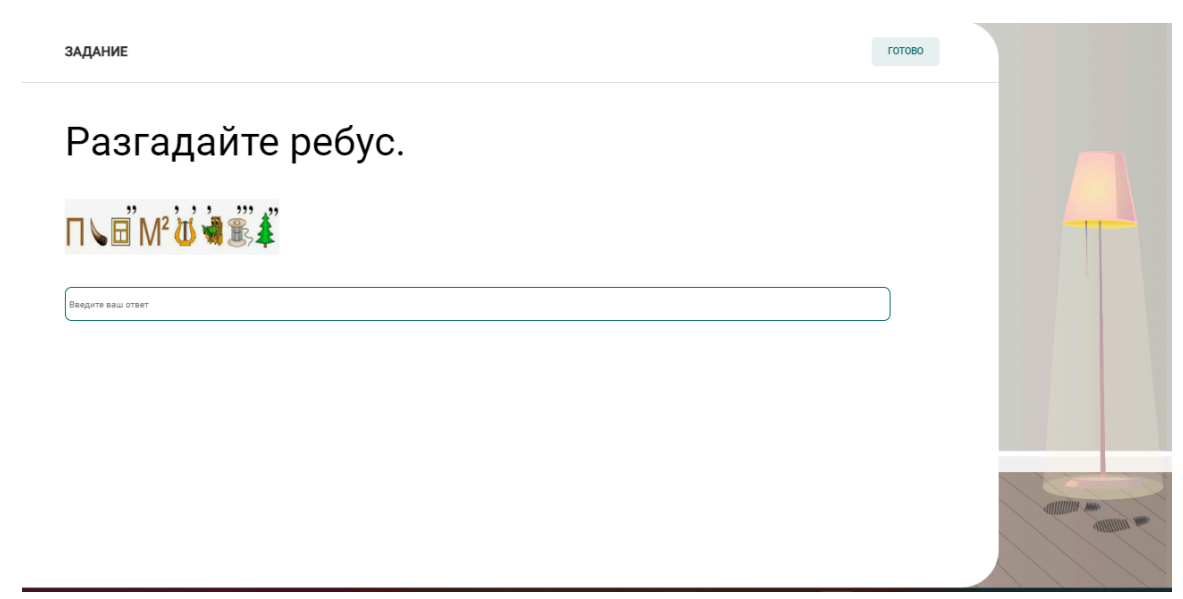

Рисунок 18 - Веб-квест «Шифр»

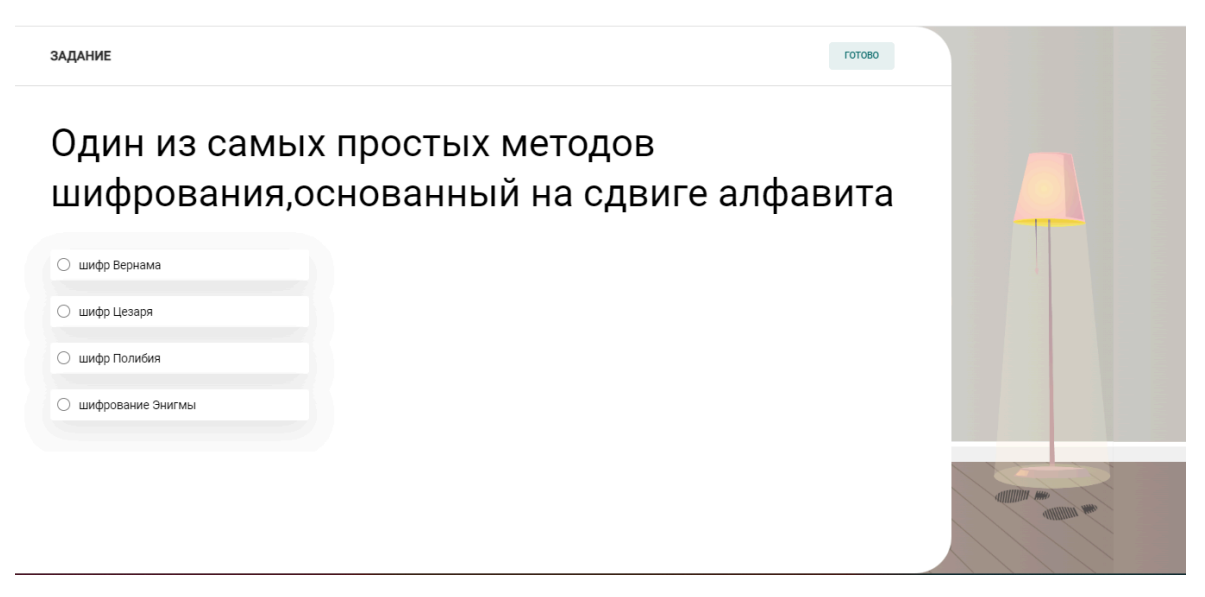

Рисунок 19 - Веб-квест «Шифр»

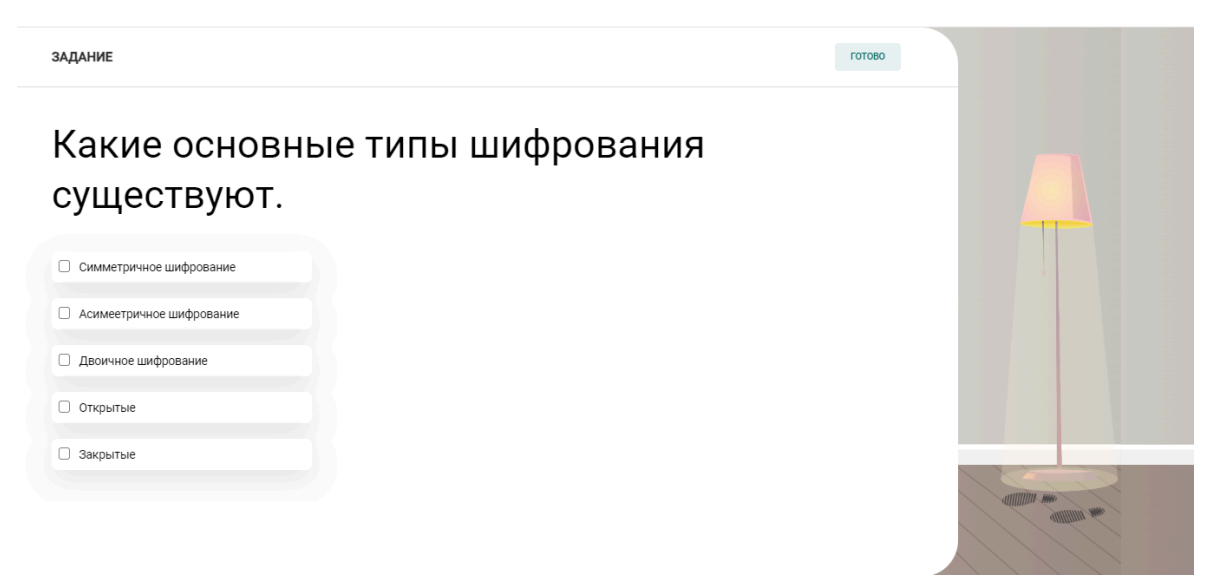

После правильного ответа, рядом с предметом ставиться зеленая галочка. Ученикам необходимо собрать пять таких галочек, чтобы завершить миссию по спасению детектива Дмитрия и открыть ему дверь(Рис.21).

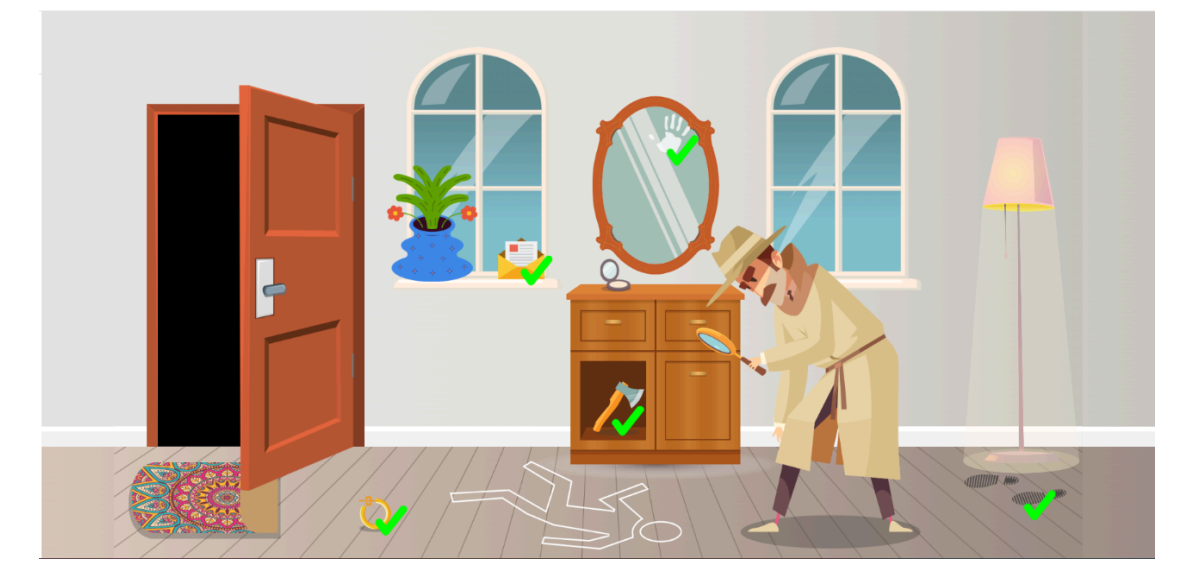

Рисунок 21 - Веб-квест «Шифр»

При нажатии нажатии на дверь, ученики могу увидеть всплывающие окно с поздравлением о удачном прохождении квеста(Рис.22).

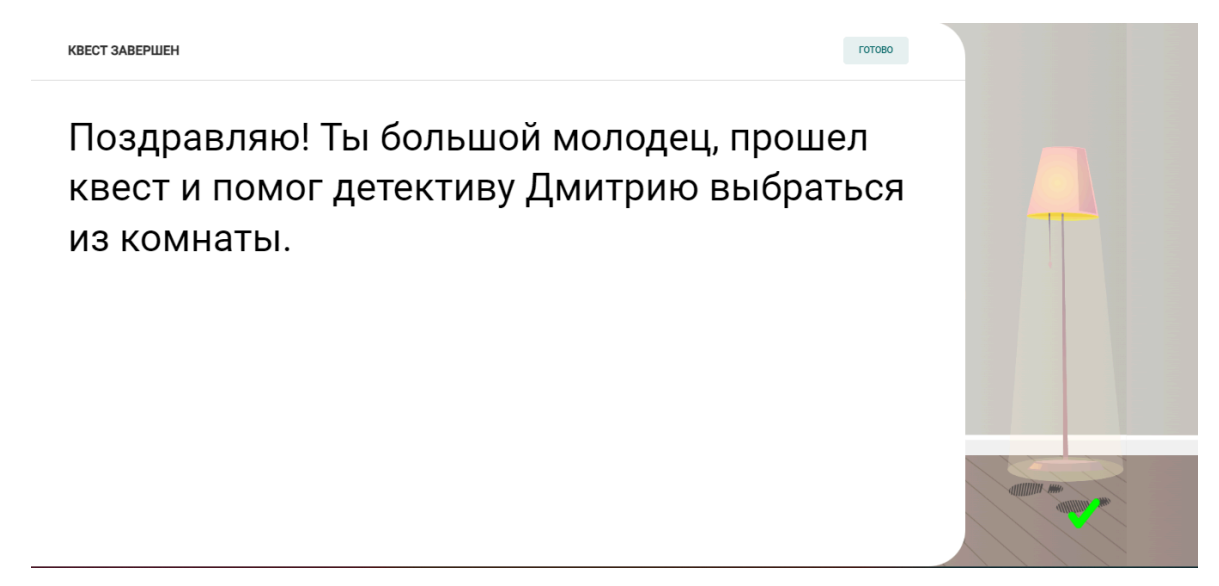

Рисунок 22 - Веб-квест «Шифр»

По завершению квеста, обучающиеся повторяют тему урока, учатся кодированию информации. Данный квест поможет разнообразить урок информатики, привлечь внимание к теме урока и поднять мотивацию у учеников.

## **Листы самооценки обучающихся**

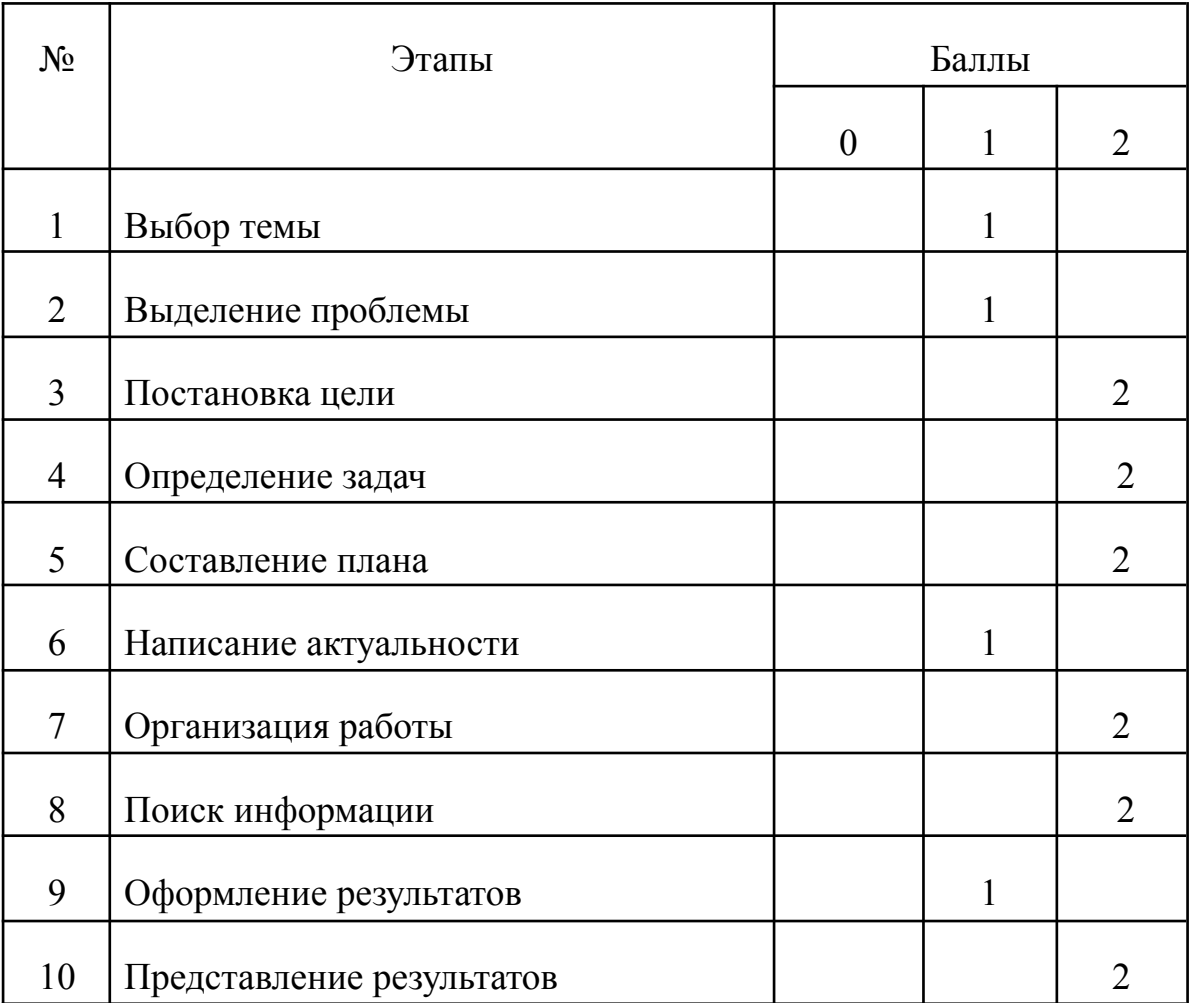

# <span id="page-53-0"></span>ФИО Дудорова Вероника Сергеевна

Итог:16 баллов-высокий уровень

# ФИО Романова Екатерина Владимировна

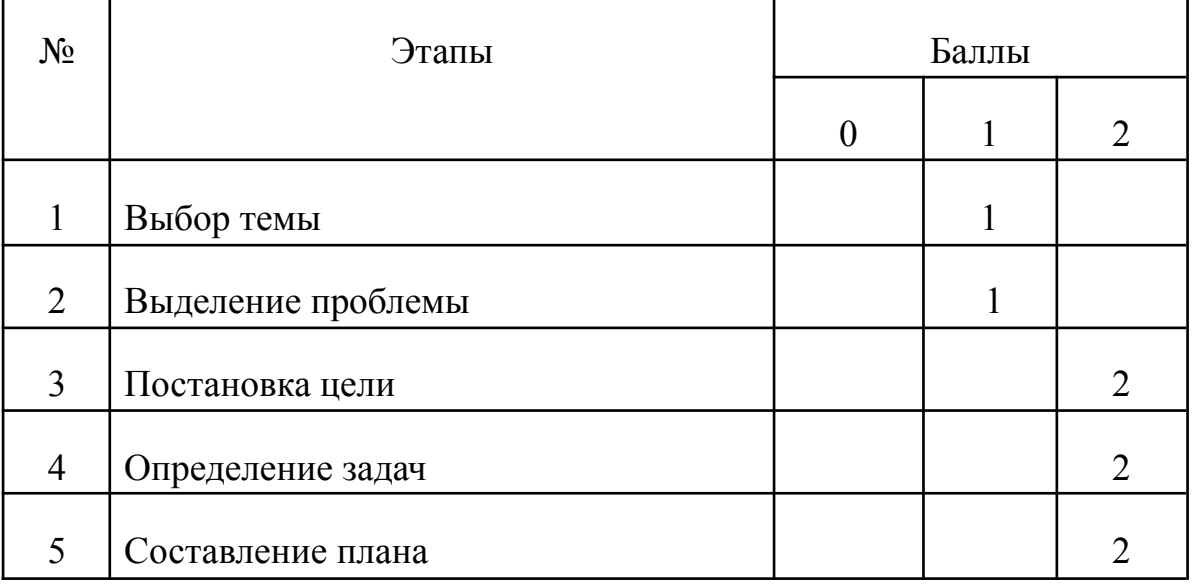

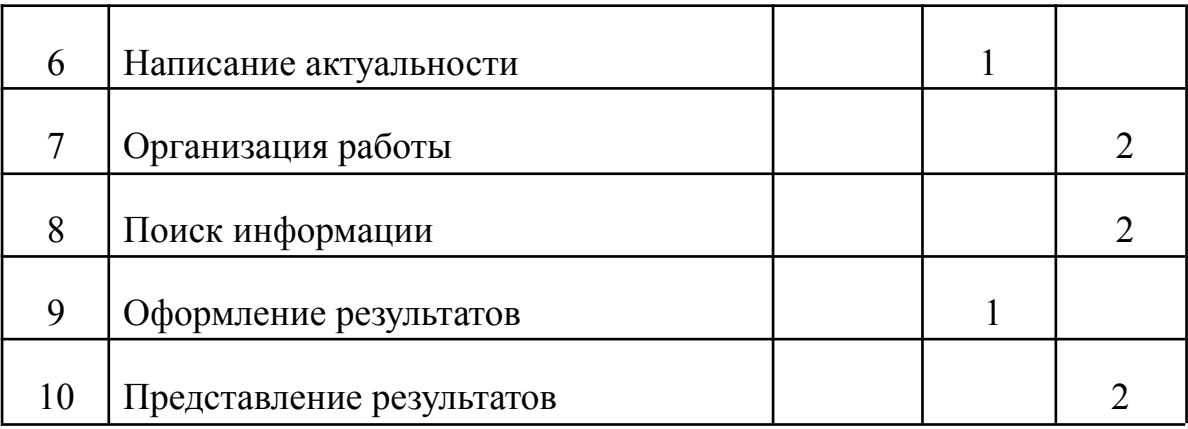

Итог:16 баллов-высокий уровень

# ФИО Михеева Ксения Денисовна

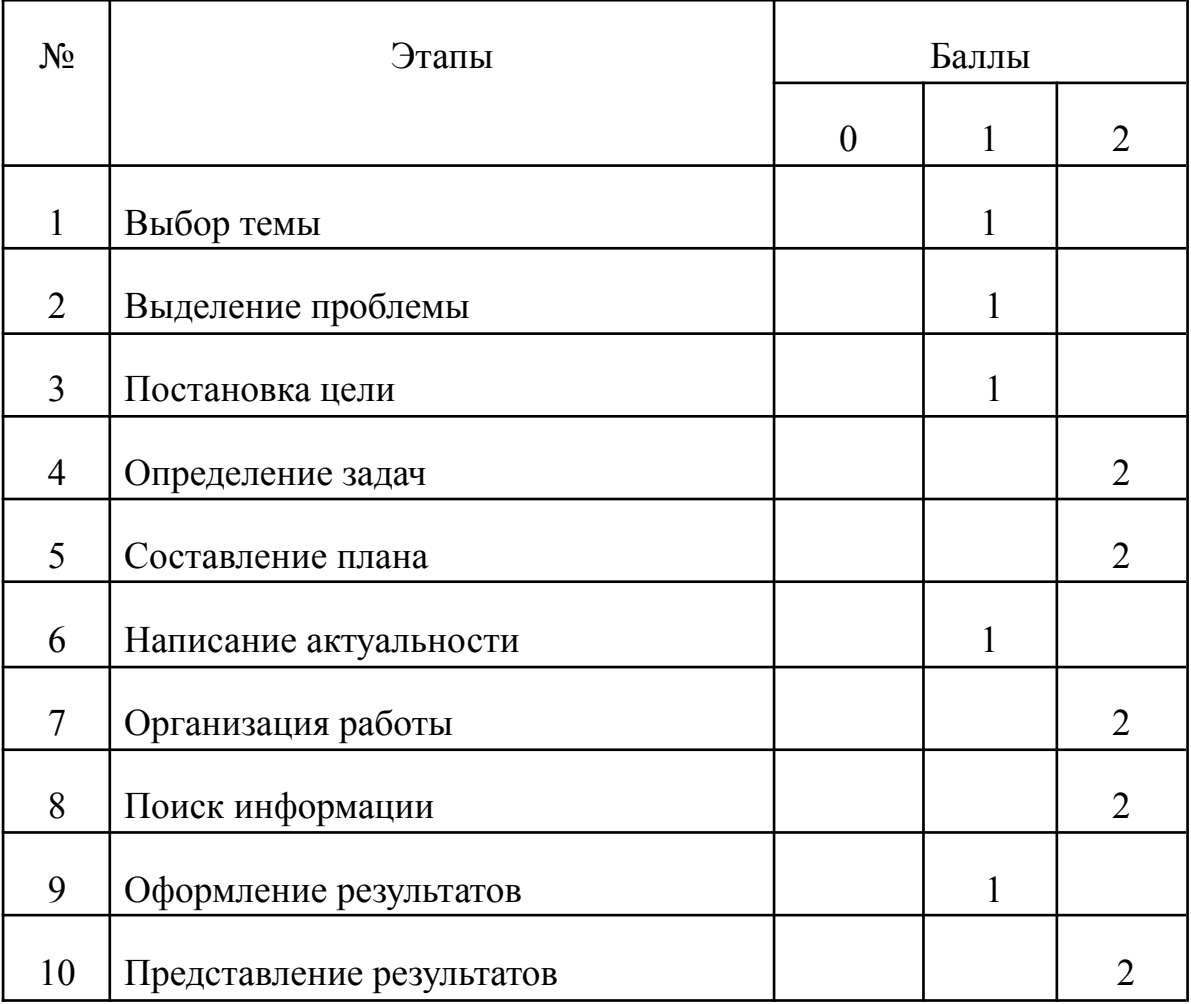

Итог: 15 баллов -высокий уровень